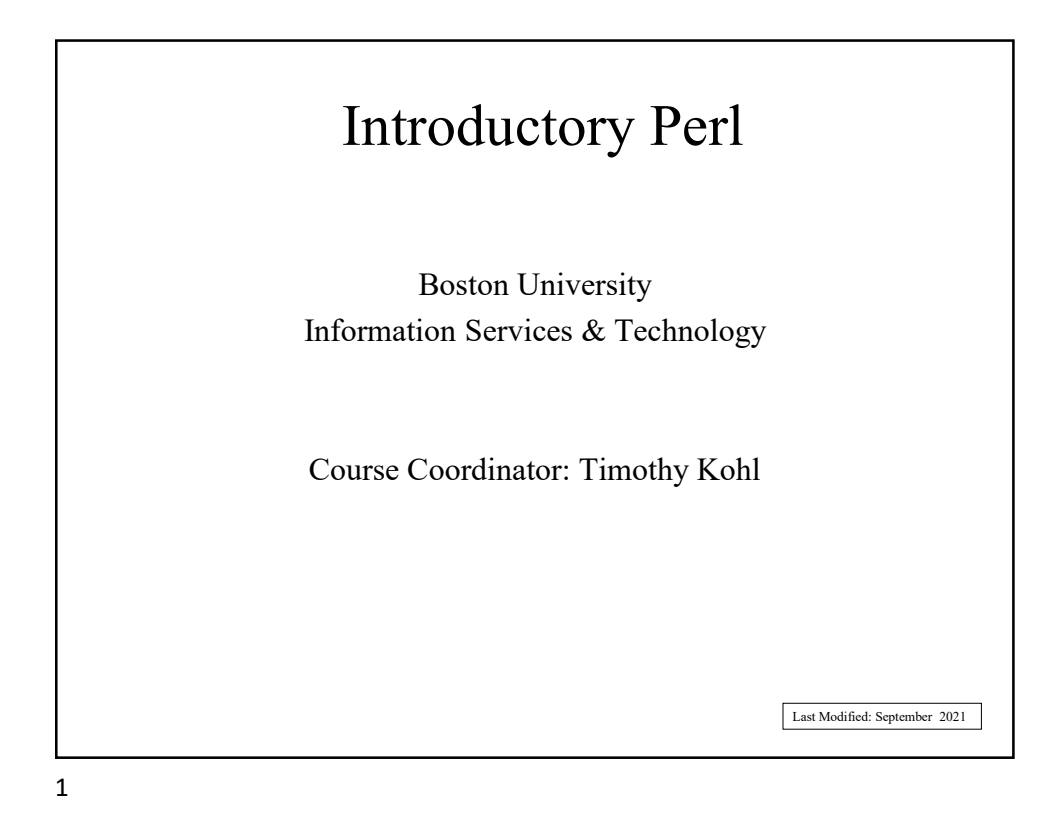

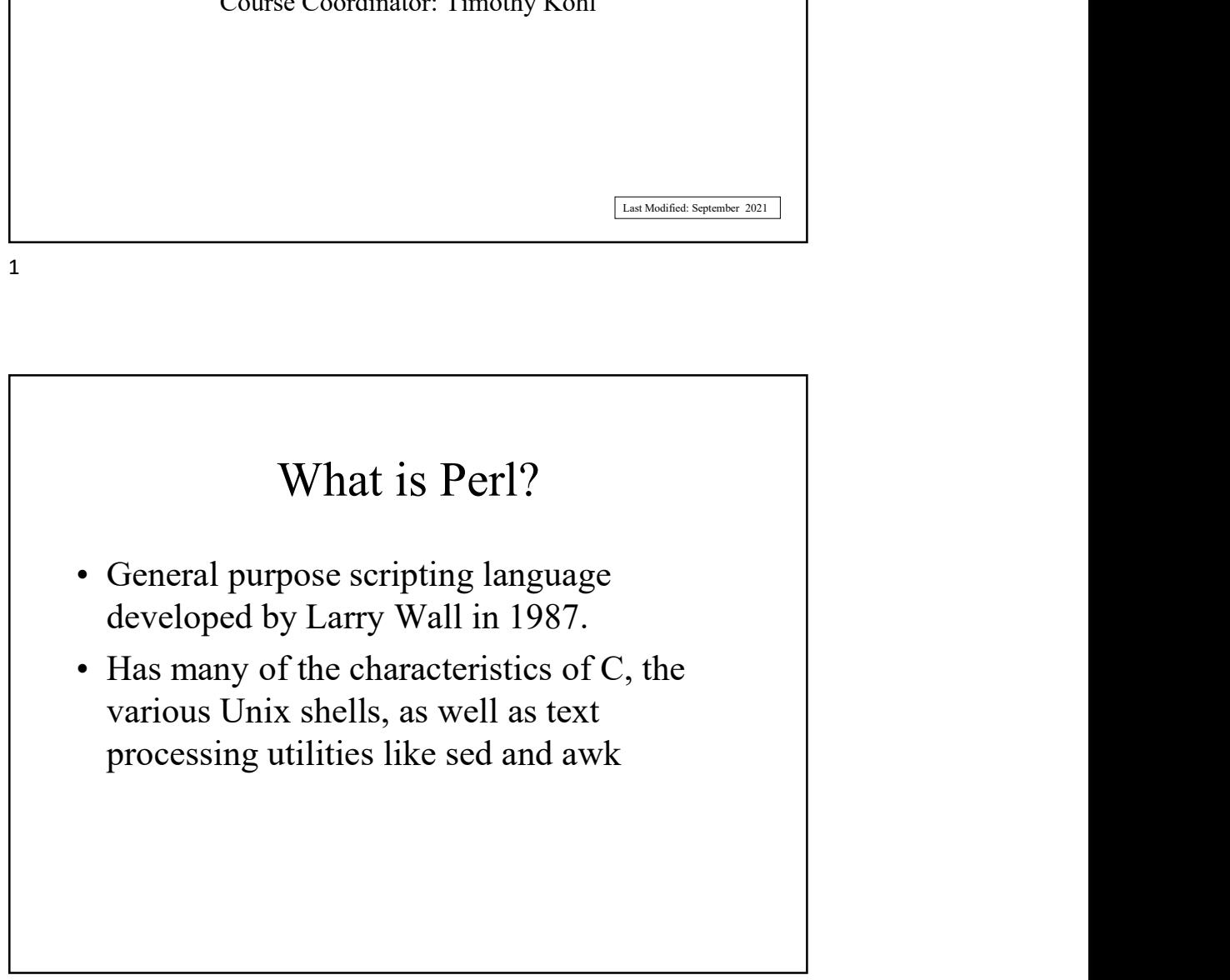

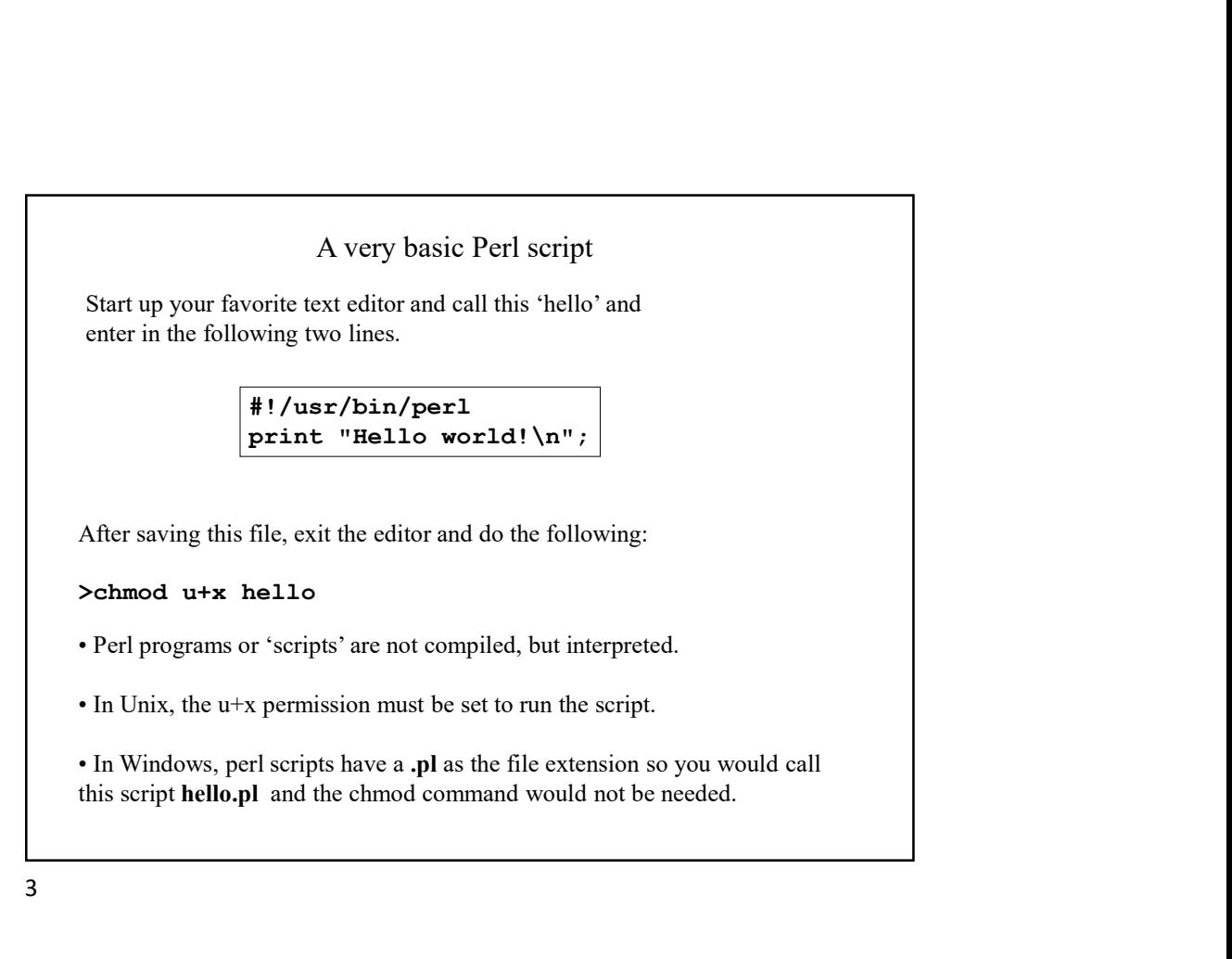

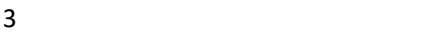

We run this script simply by typing: >hello If '.' (current directory) is not in your path, then you must invoke the program as follows: >./hello Assuming no mistakes you should get: Hello world! In Windows, one could also just double click on hello.pl (which won't work as expected) or issue the command >hello.pl from within a command shell.

So what's going on?

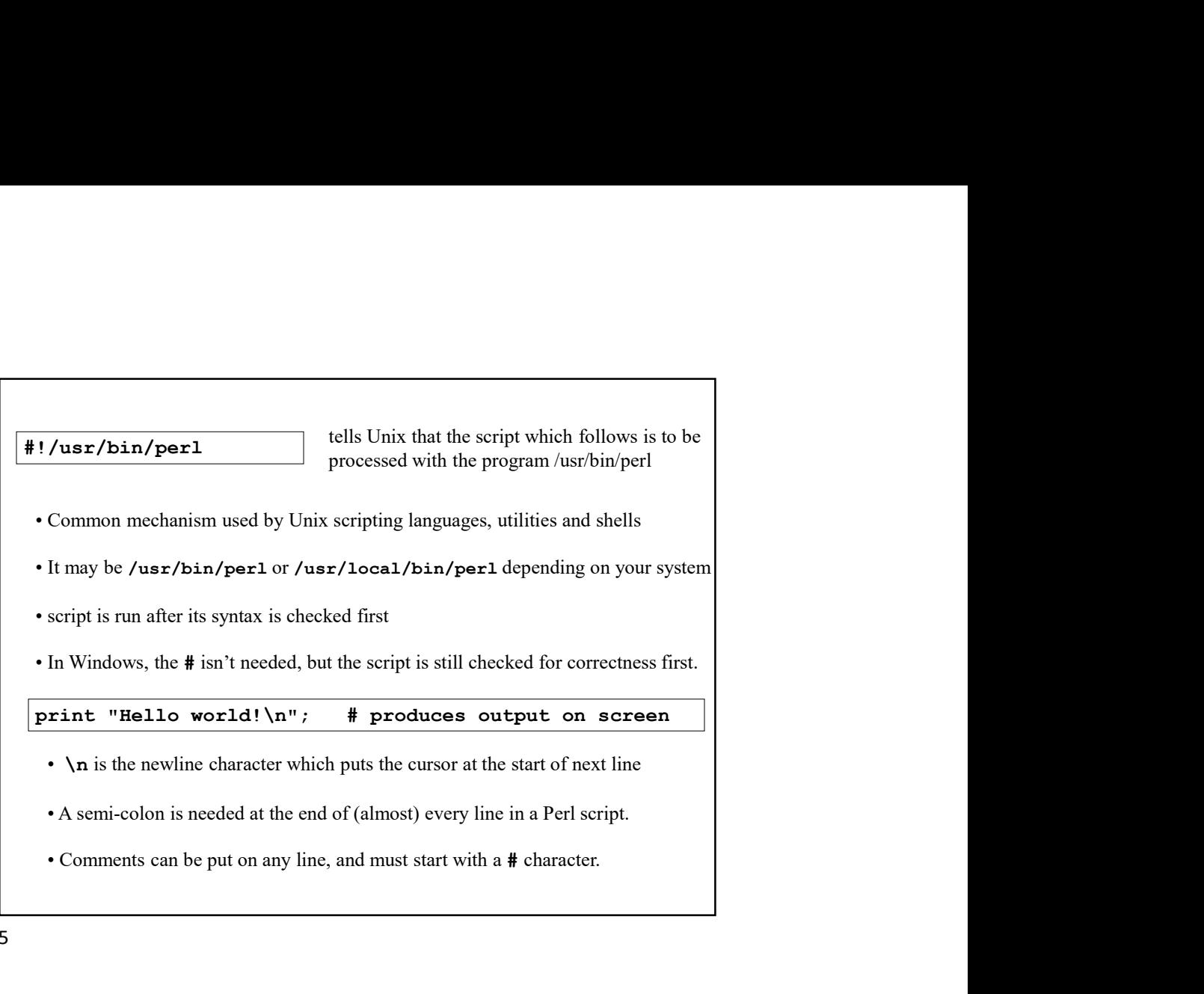

 $5<sub>5</sub>$ 

```
Let's modify our hello script top make it interactive.
                           #!/usr/bin/perl
                           print "What is your name? ";
                           $name=<STDIN>;
                           chomp($name);
                           print "Hello there $name.\n";
If we run this, we get
>hello ( or ./hello if your shell is misconfigured)
Let's modify our hello script top make it interactive.<br>
\frac{1}{\pi}<br>
\frac{1}{\pi}<br>
\frac{1}{\pi}<br>
\frac{1}{\pi}<br>
\frac{1}{\pi}<br>
\frac{1}{\pi}<br>
\frac{1}{\pi}<br>
\frac{1}{\pi}<br>
\frac{1}{\pi}<br>
\frac{1}{\pi}<br>
\frac{1}{\pi}<br>
\frac{1}{\pi}<br>
\frac{1}{\pi}<br>
\frac{1}{\pi}Hello there Tim.
>
```
So what's happening here?

First we prompt the user for their name,

print "What is your name? ";

and then take input from the keyboard:

\$name=<STDIN>;

This takes a line of standard input and assign it to the variable \$name

(We'll discuss variable nomenclature in the next section.)

```
Since the line of standard input includes a \n\timesn at the end (when we hit ENTER)
this gets removed or 'chomped' by the command 
        chomp($name);
(This 'chomping' is something you should get used to seeing and using in any perl 
script which takes input.)
Finally, we say hello
        print "Hello there $name.\n";
```
## Perl Variables and Operators

In Perl, there are three basic data types:

- 
- 
- Variables and Operators<br>
Perl, there are three basic data types:<br>
 Scalars<br>
 Arrays<br>
 Associative arrays (also called hashes)

Variables and Operators<br>
Perl, there are three basic data types:<br>
• Scalars<br>
• Arrays<br>
• Associative arrays (also called hashes)<br>
ike C or C++, for example, there is no need to specify names or types of variables Variables and Operators<br>
Perl, there are three basic data types:<br>
• Scalars<br>
• Associative arrays (also called hashes)<br>
ike C or C++, for example, there is no need to specify names or types of variables<br>
ie beginning of a Unlike C or C++, for example, there is no need to specify names or types of variables at the beginning of a program.

9

## Scalars consist of integer or floating point numbers or text strings. Scalar variables begin with a \$ followed by their name which can consist of either letters (upper or lower case) or \_ or numbers, with some exceptions which we'll discuss. Scalars  $$x = 3.5;$  $$name = "Tim";$ \$A\_very\_long\_and\_silly\_looking\_variable\_name = 2; Ex:

All numbers in Perl are double precision floating point numbers (integers too!)

```
$x=3;$y=-5.5;$z=6.0E23; # exponential notation for 6 x 10<sup>23</sup>
```
One can also work in Octal (base 8) or Hexadecimal (base 16) as well.

11

Ex:

As for strings, the only two types are single and double quoted. Ex:  $\begin{array}{lcl} \n\textbf{Sx} &=& \text{WHello}\n\textbf{Sy} &=& \text{Hello}\n\textbf{a} & & \text{Hile} \n\end{array}$   $\begin{array}{lcl} \n\textbf{Hello}\n\textbf{h} & & \text{Hilterally} \n\end{array}$  $\gamma = 'Hello\n'\; ;$ Within double quotes, special characters like  $\n\cdot$ n, are interpreted properly.  $Ex: \qquad \qquad \mathbf{n}$  newline  $\setminus t$  tab \" literally " \\ literally \

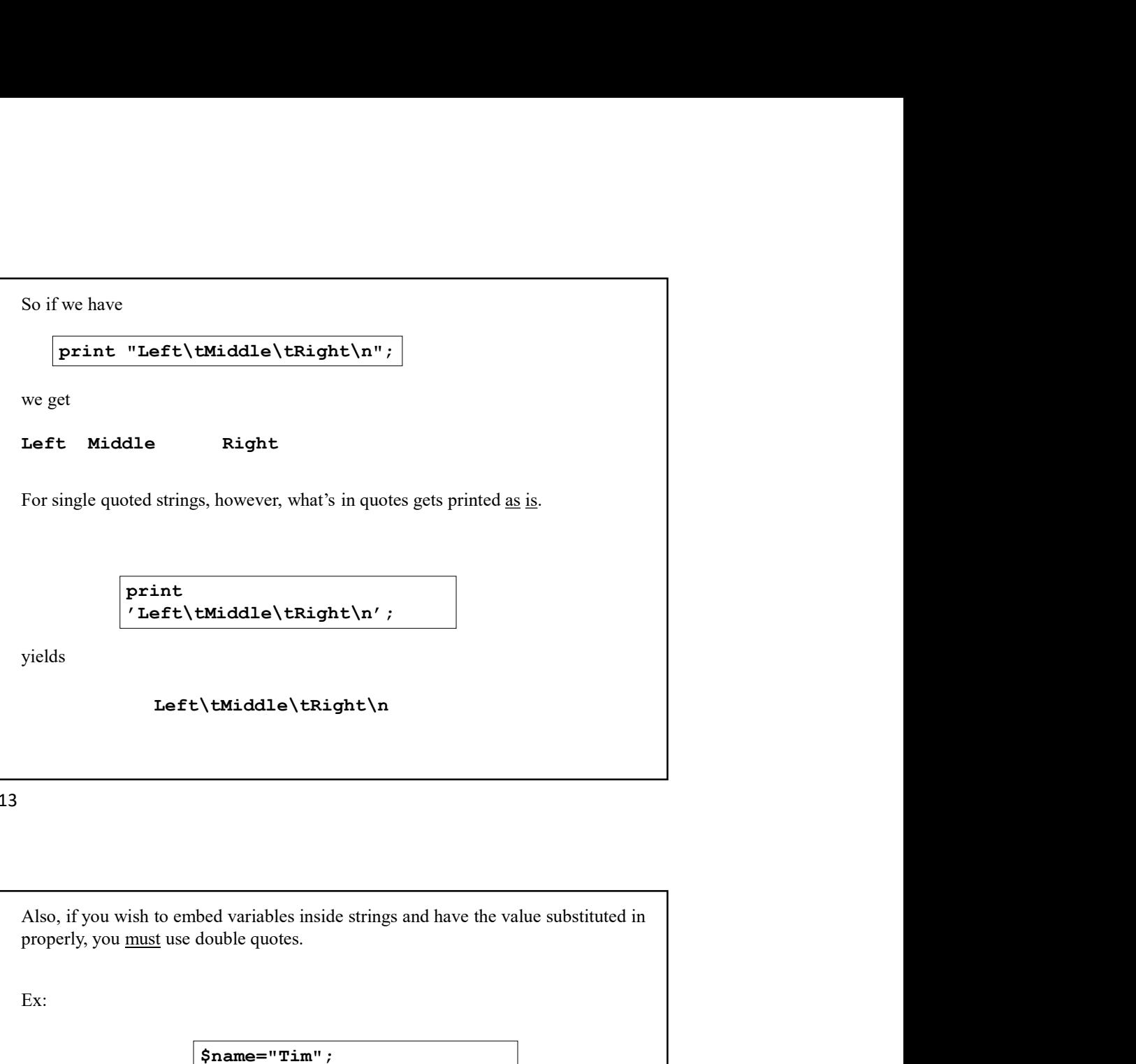

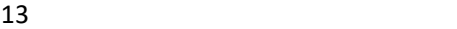

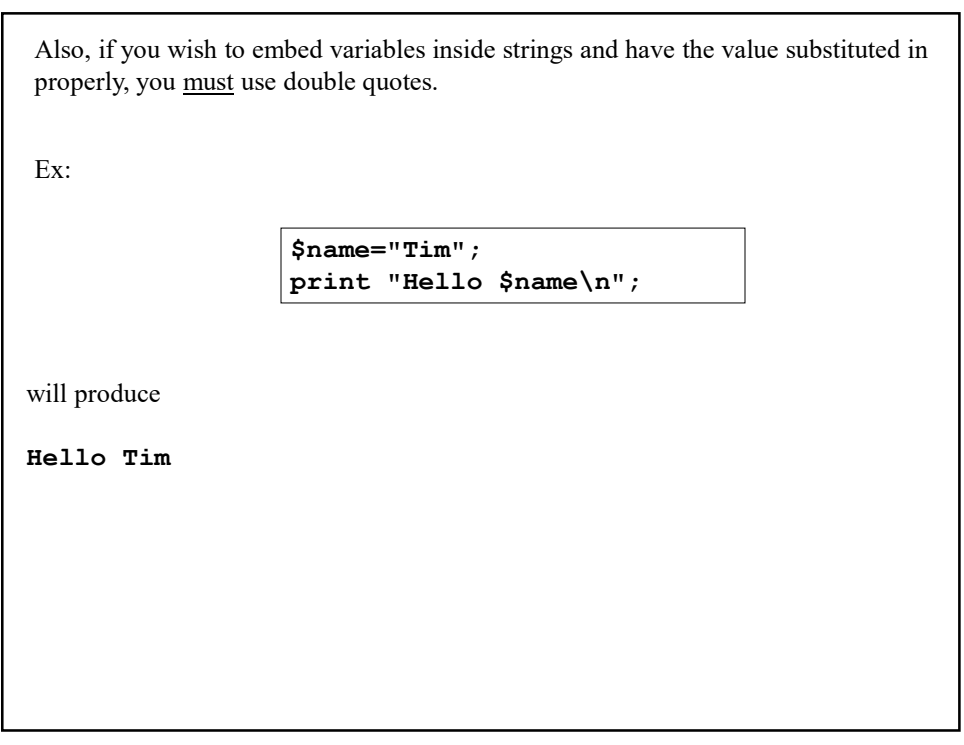

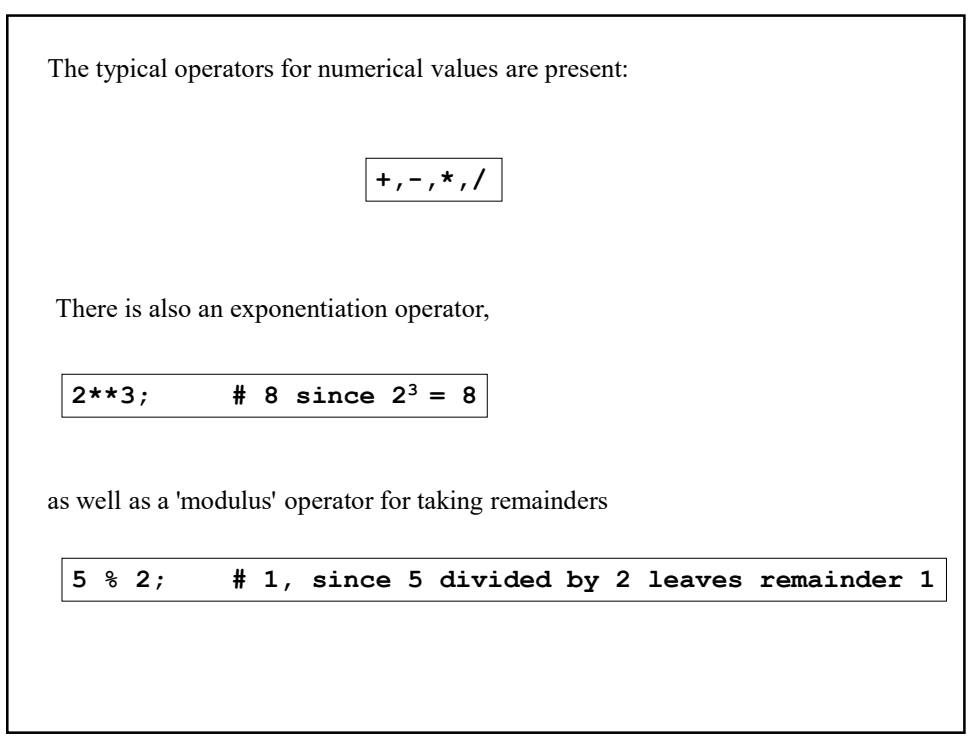

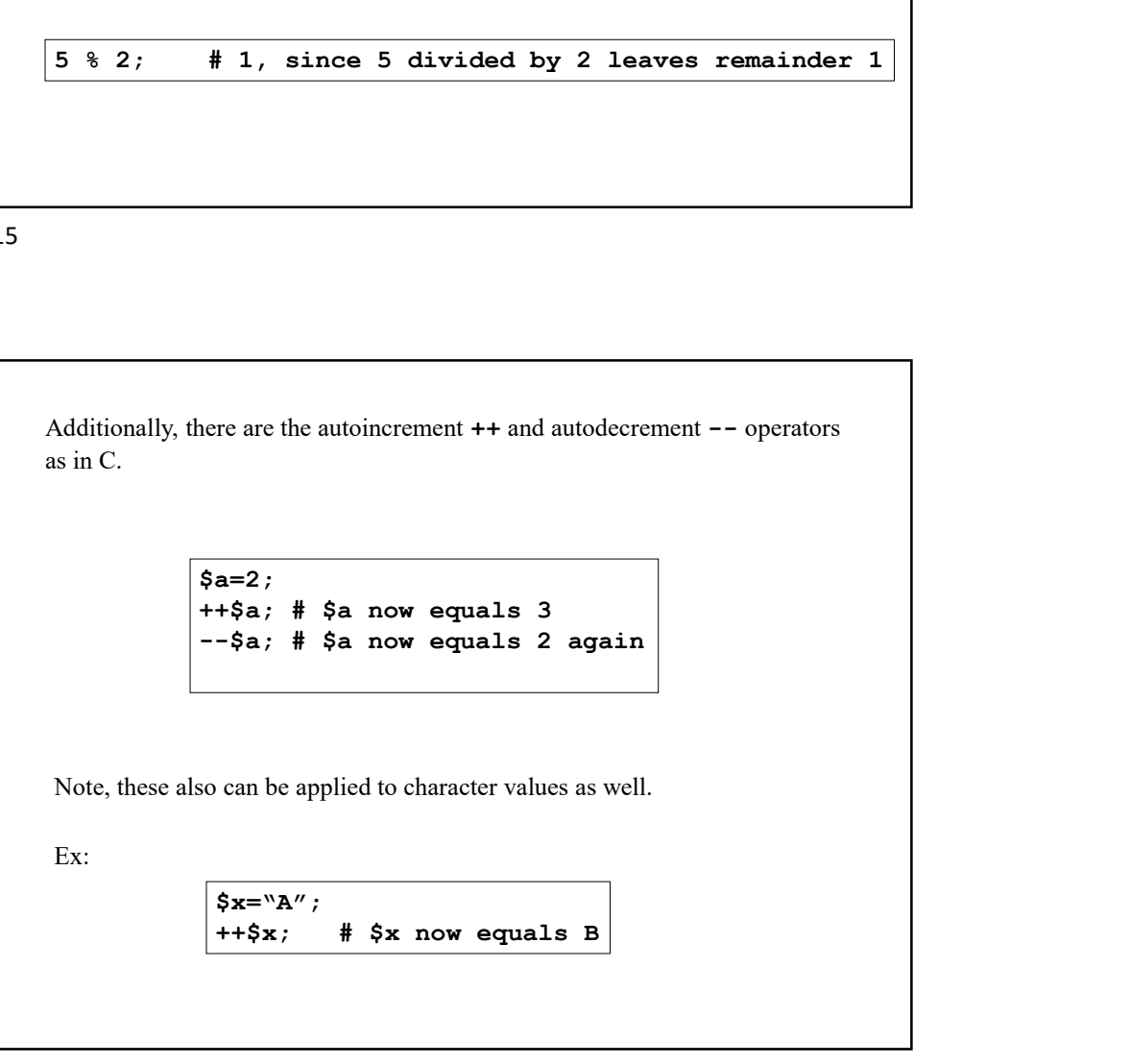

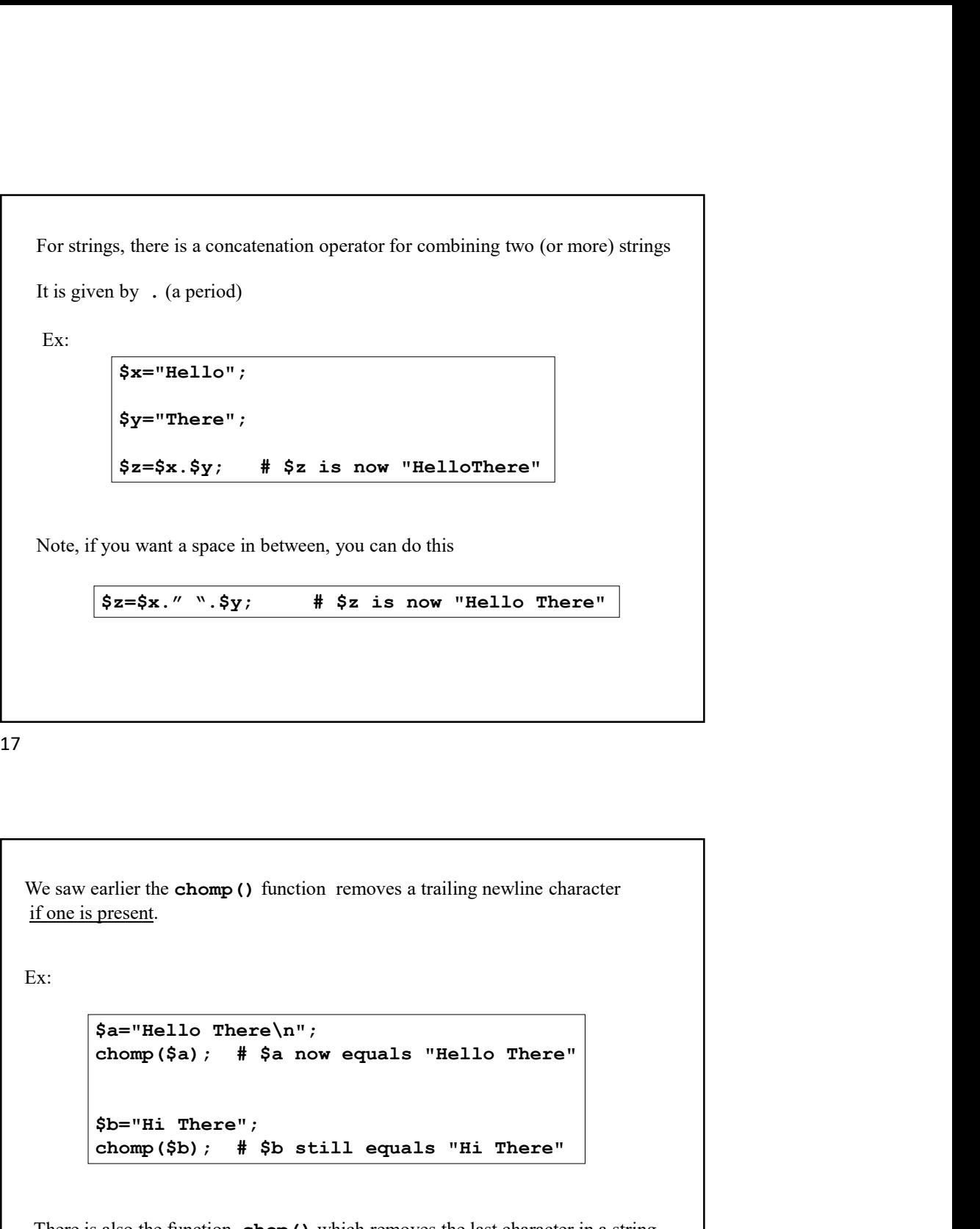

We saw earlier the chomp () function removes a trailing newline character if one is present.

Ex:

```
$a="Hello There\n";
$b="Hi There";
ender the chomp () function removes a trailing newline character<br>
present.<br>
$a = "Hello There} \n";<br>
$a = "Hello There} \n";<br>
$b = "Hi There";<br>
$b = "Hi There";<br>
the new("Sb); # $b \text{ still equals "Hi There"}<br>
$a$s be function, chop ( ), which removes the last character in a string,<br>
it i
```
There is also the function, **chop()**, which removes the last character in a string, whether it is a newline or not, but this is deprecated.

Making Comparisons

If we wish to compare two scalars then we must choose the appropriate comparison operator.

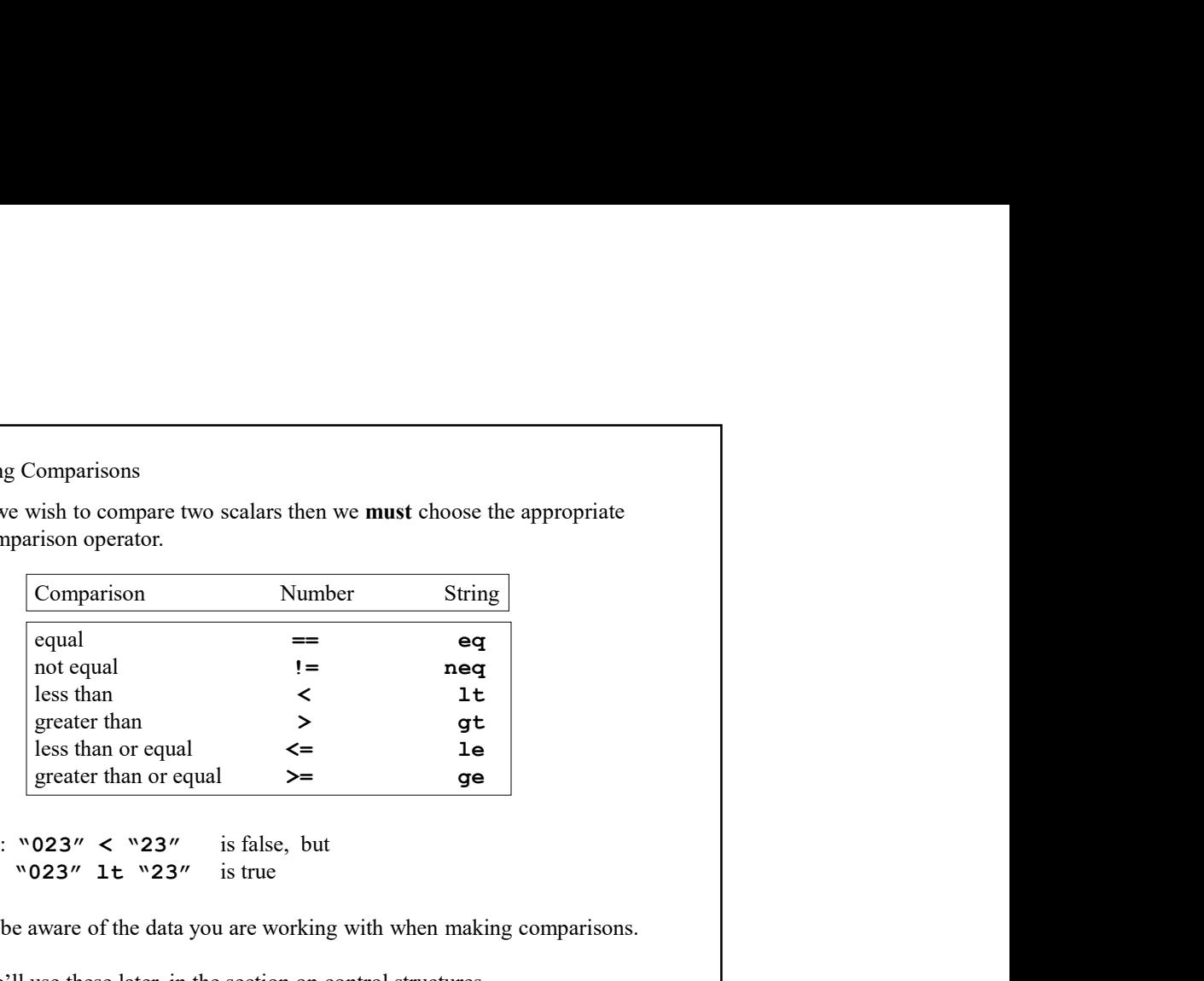

```
Ex: \sqrt{023''} < \sqrt{23''} is false, but
    "023" lt "23" is true
```
so be aware of the data you are working with when making comparisons.

We'll use these later, in the section on control structures.

19

## Arrays In Perl, arrays are lists of scalar values, either strings, or numbers. Array variables, as a whole, are prefixed with the @ sign followed by the array name which can consist of either letters, numbers, or \_ characters. Ex:  $(X=(5,11,-6,12);$ @People=("Tom","Dick","Harry"); @DaysOfWeek=("Mon","Tue","Wed","Thu","Fri","Sat","Sun");  $@stuff=("Hi", 3.1415, 6, "Bye\n'n"); # mix and match!$ They can be created and modified in a variety of ways, the simplest is to just list the elements in the array.

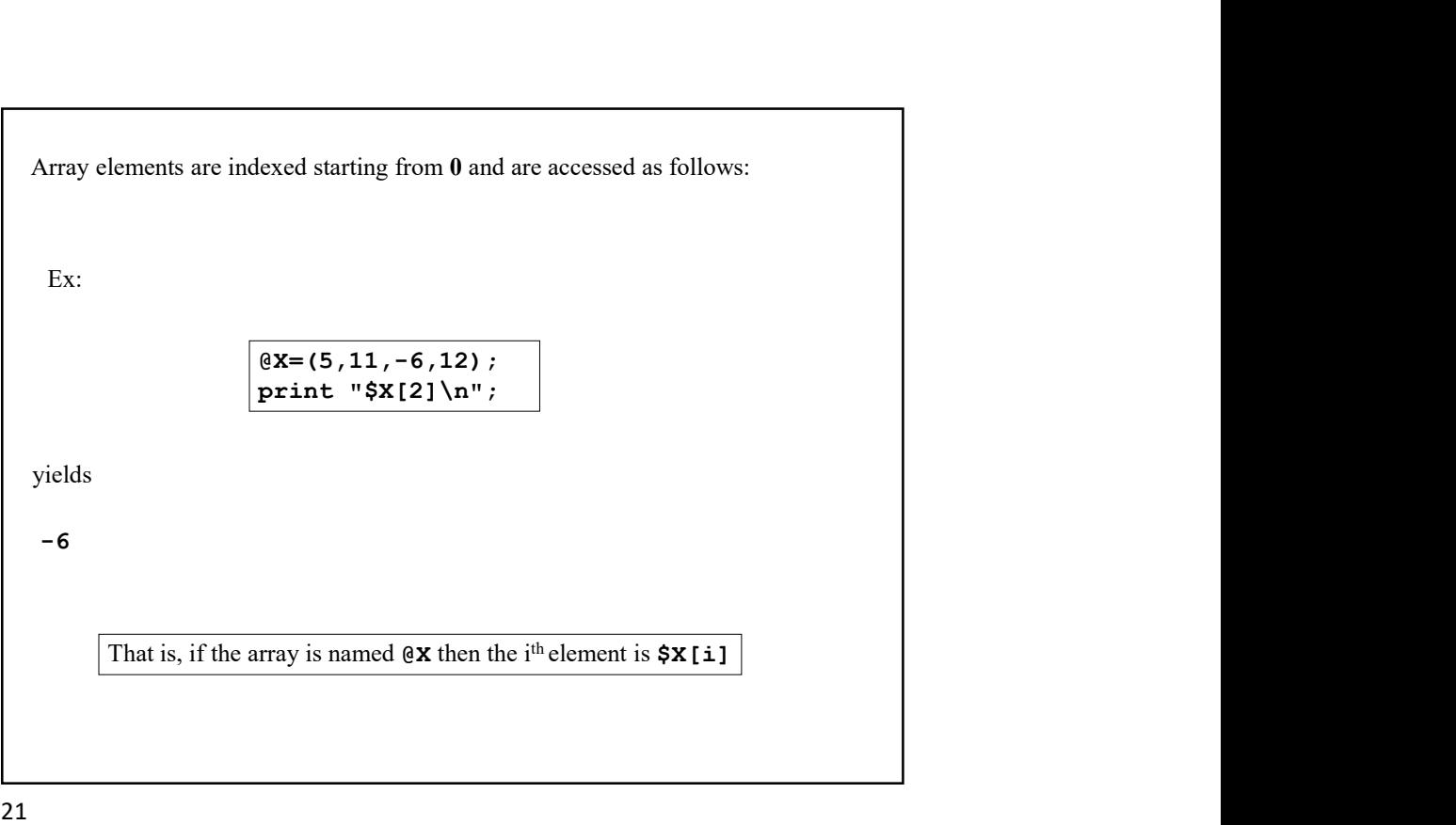

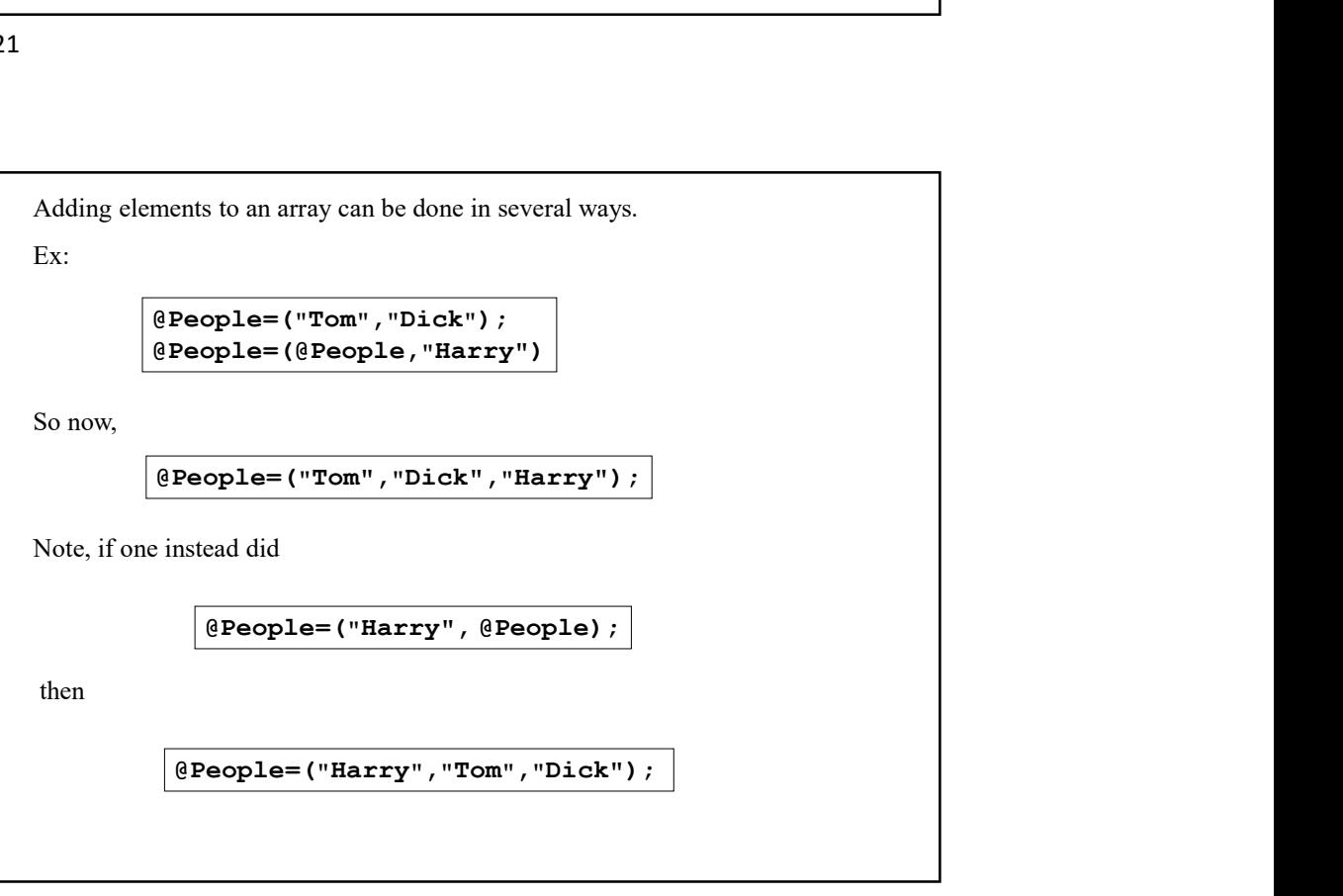

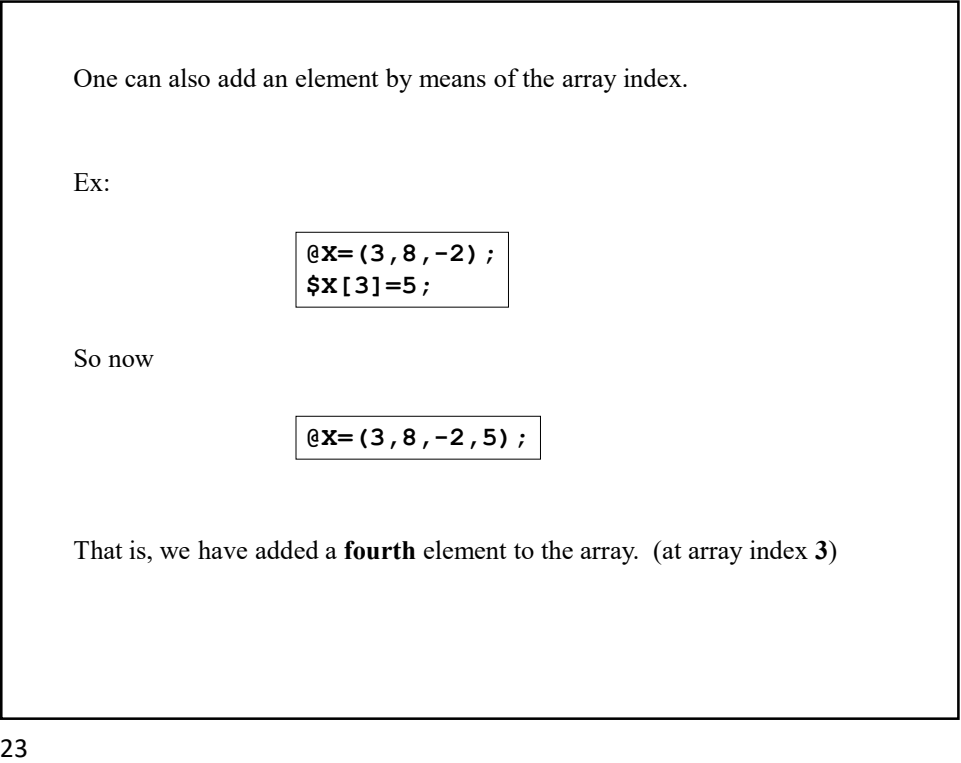

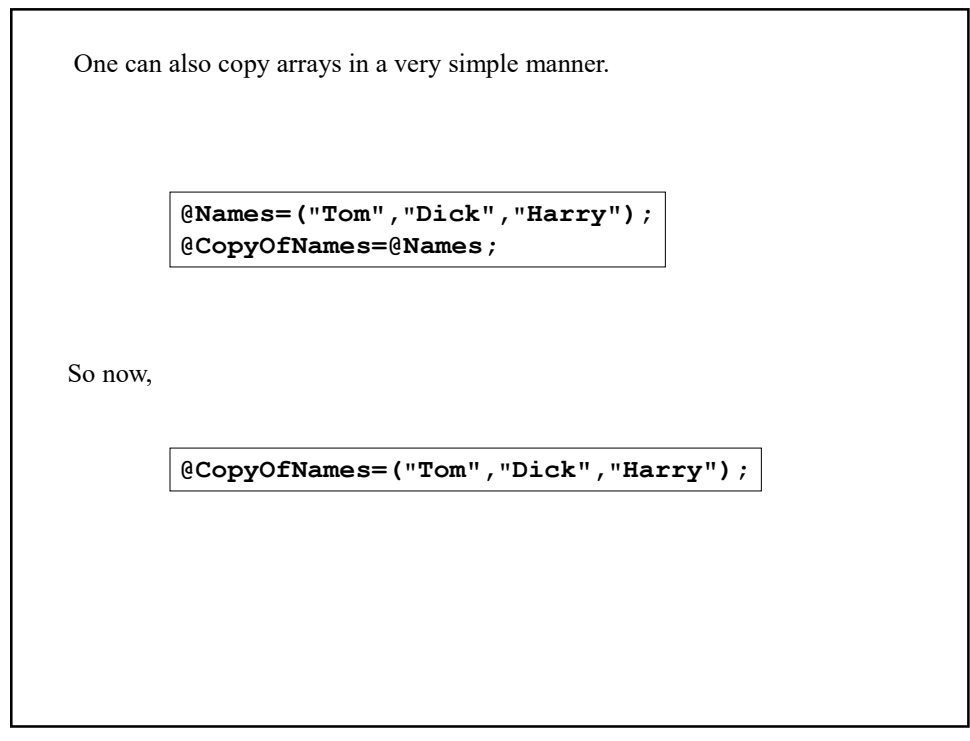

One can also take a 'slice' of an array.

```
Ex: @Planets=("Mercury","Venus","Earth","Mars",
                  "Jupiter","Saturn","Uranus",
                  "Neptune","Pluto");
```
@InnerPlanets=@Planets[0..3];

So now, @InnerPlanets=("Mercury","Venus","Earth","Mars");

Also, one may include other ranges, e.g.

@SomePlanets=@Planets[0..1,7..8];

thus @SomePlanets=("Mercury","Venus","Neptune","Pluto");

(Keep in mind, element 0 is the first element in the array.)

```
@People=("Tom","Dick","Harry"); 
          @MorePeople=("John","Jim");
          @Combined=(@People,@MorePeople);
Combining two arrays is also very easy:
   @Combined=("Tom","Dick","Harry","John","Jim");
So now,
Ex:
```
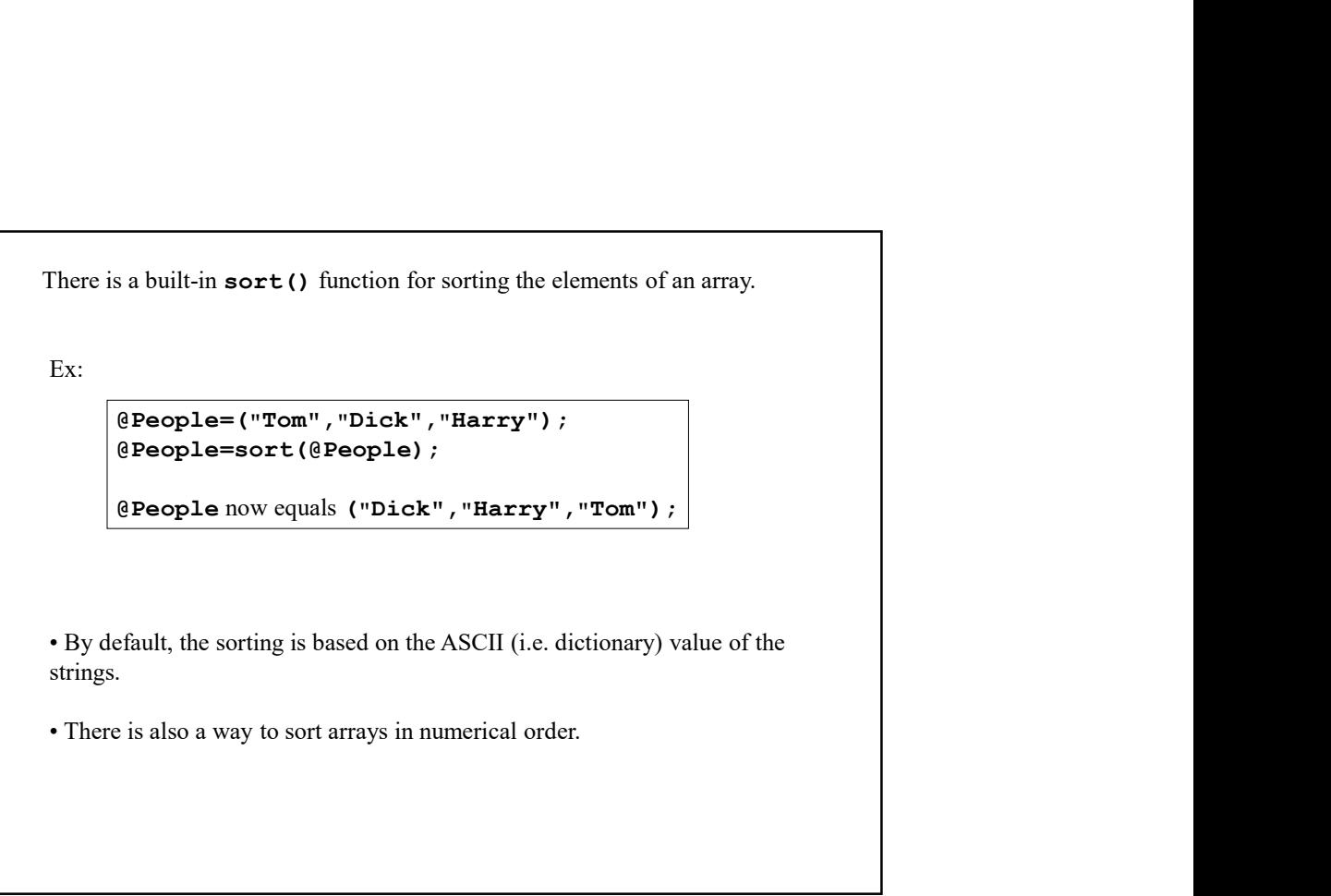

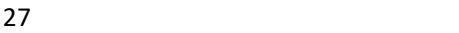

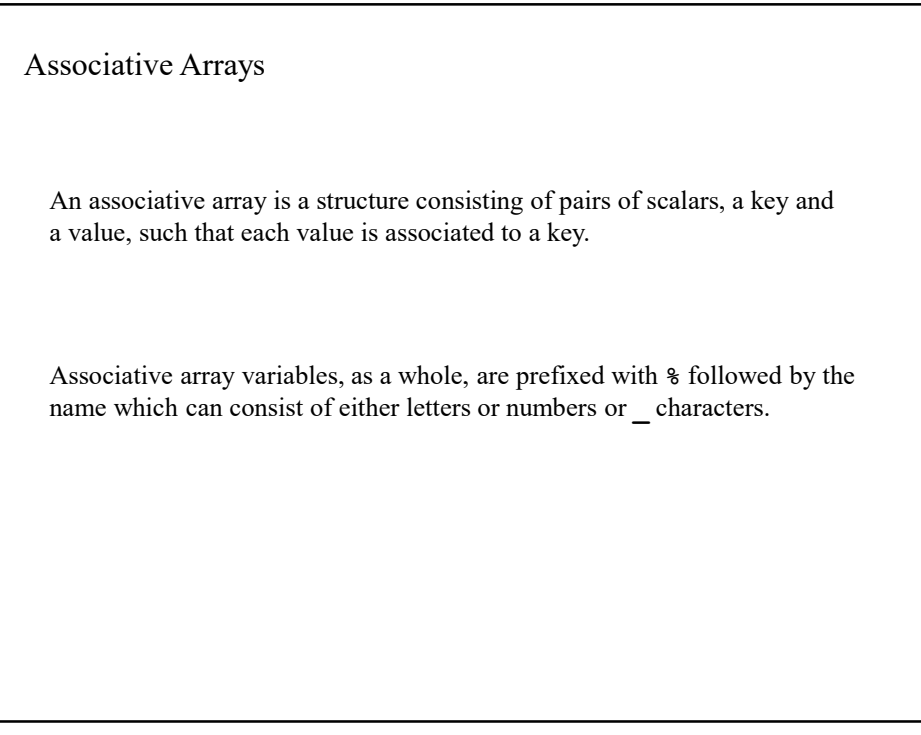

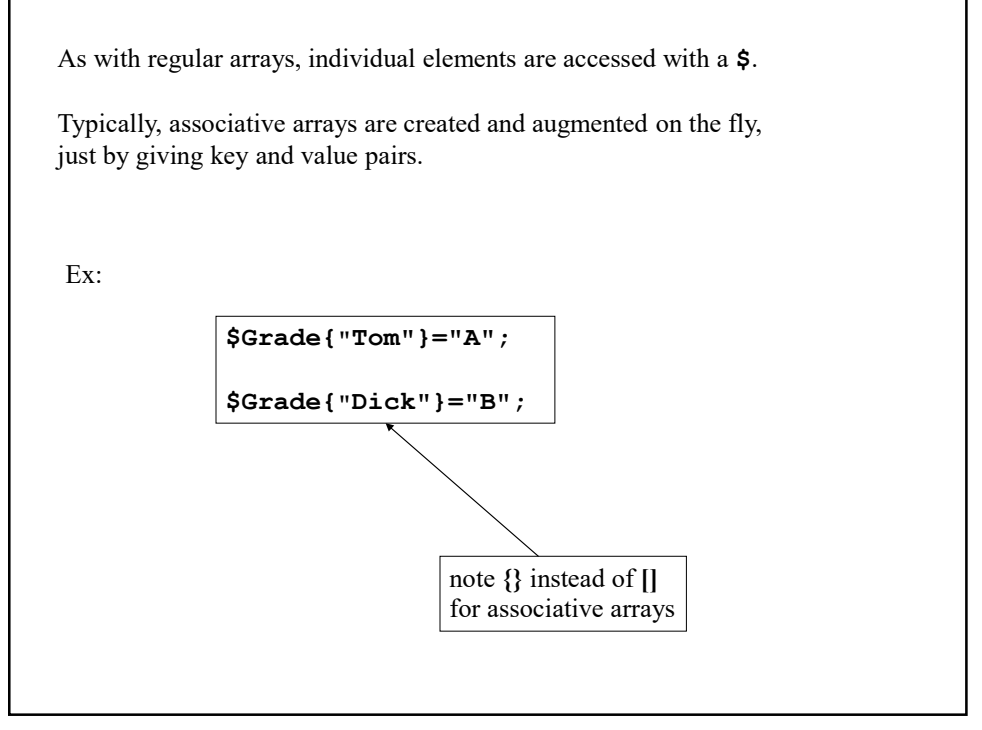

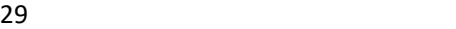

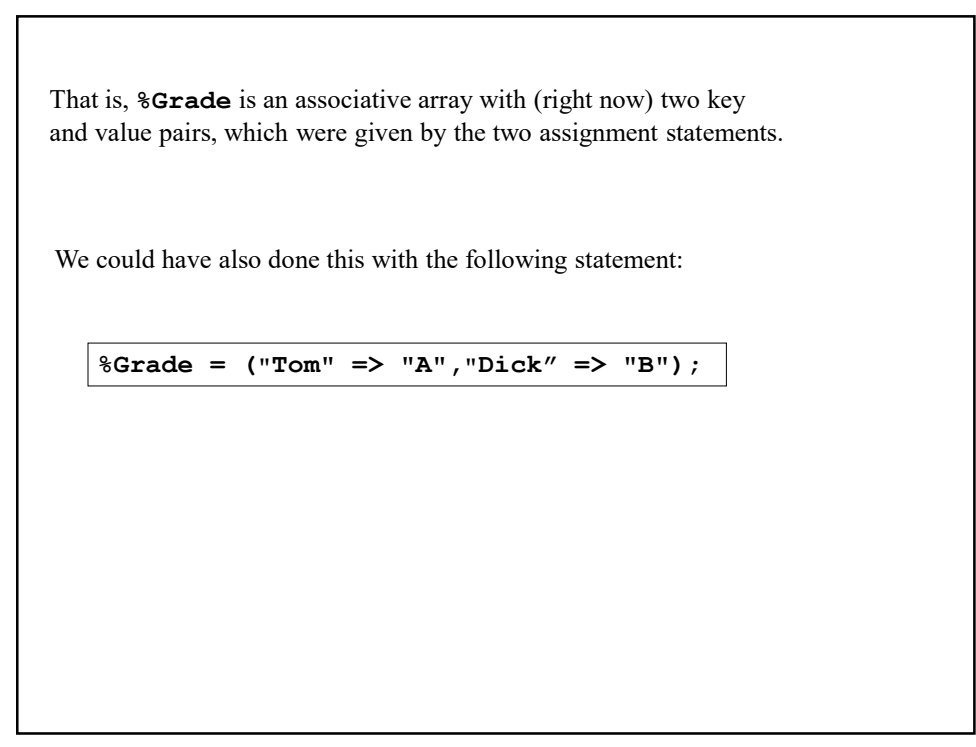

A very useful function to apply to an associative array is keys()

As the name suggests, this returns all the keys in a given associative array, in ordinary array form.

Ex:

%Grade=("Tom"=>"A","Dick"=>"B","Harry"=>"C");

@Students=keys(%Grade);

@Students now equals ("Tom","Dick","Harry")

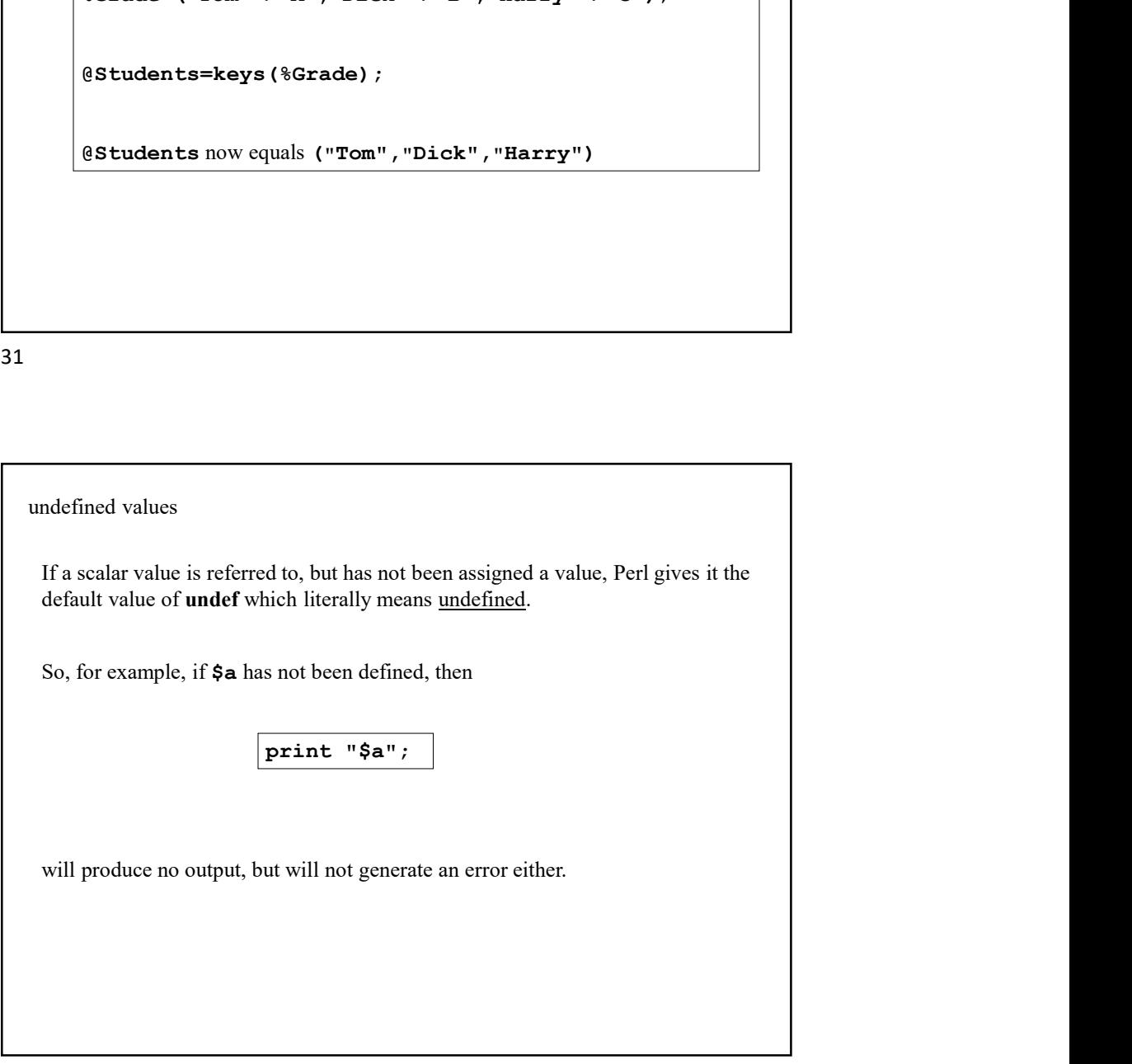

Likewise

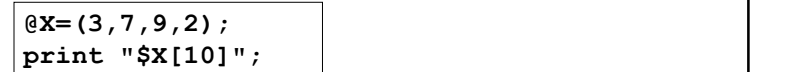

will produce no output.

The point being that any array element not yet defined has the value undef.

And if

%Grade=("Tom" => "A","Dick"=>"B");

then  $SGrade$ { "Harry"} is undef since we have not given it a value.

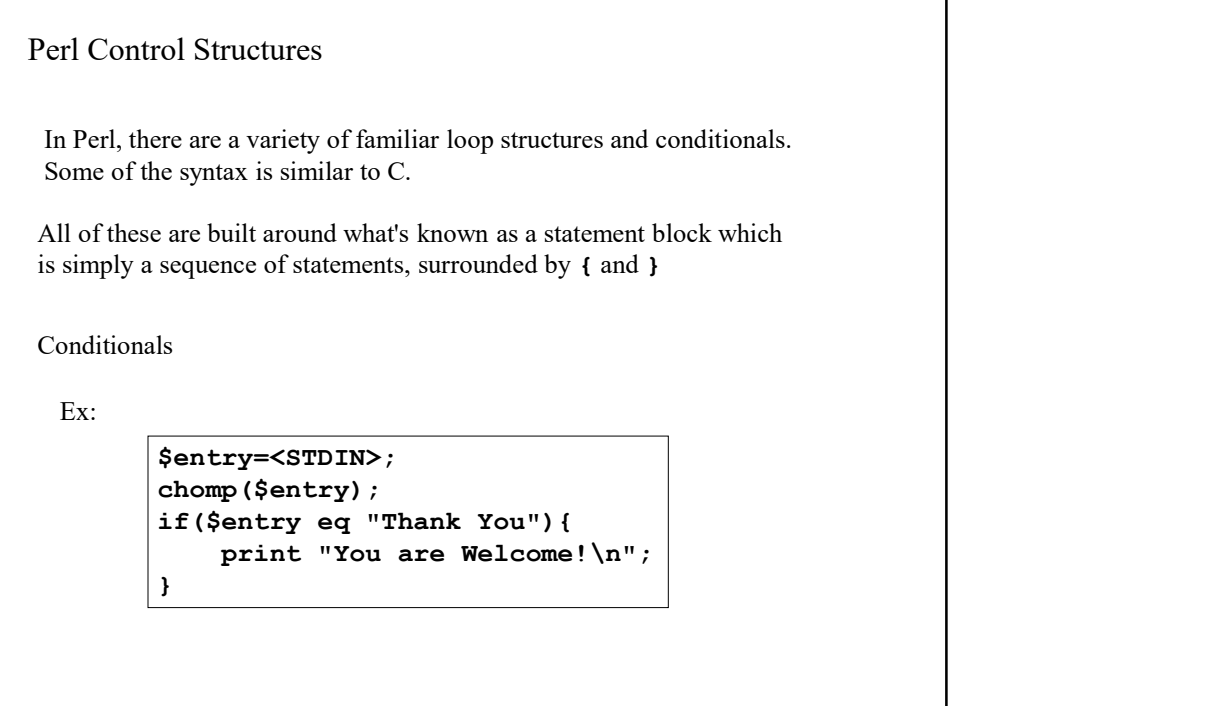

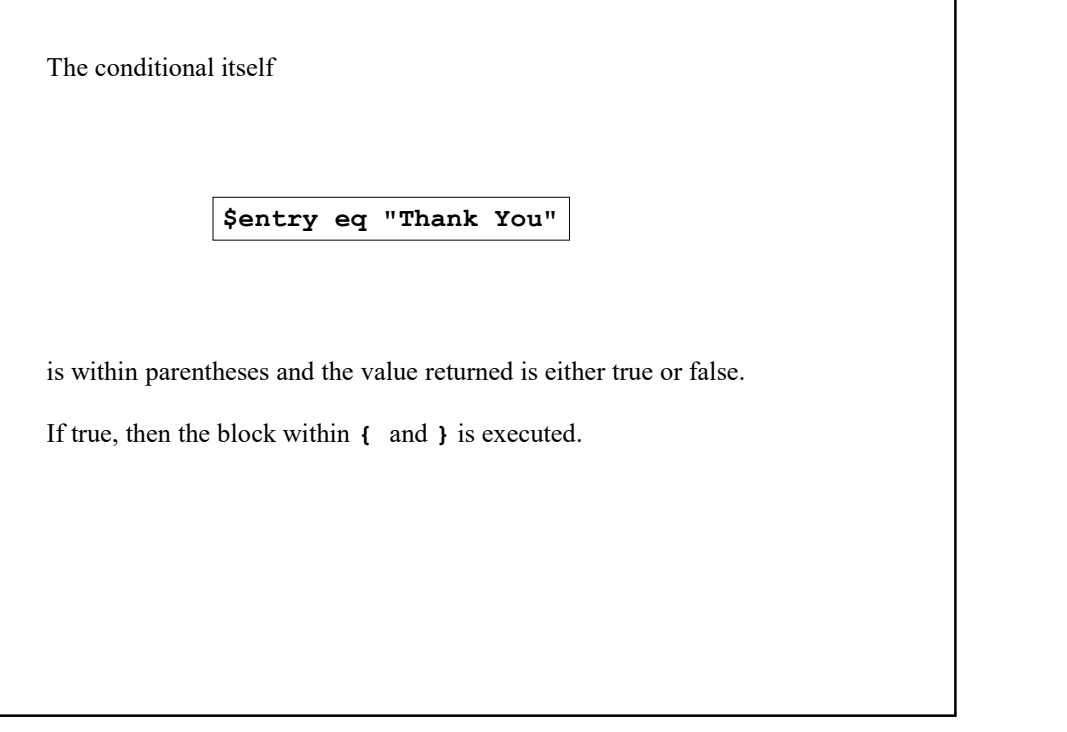

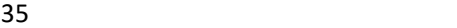

Before going further, here is a basic guide as to what is true or false in Perl: • "0" and "" (the empty string) and undef are false. For the block within { and } is executed.<br>
iong further, here is a basic guide as to what is true or false in Perl:<br>
• "0" and "" (the empty string) and **undef** are false.<br>
• all else is true\*<br>
Il does, is to first convert \* Note, "0.0" evaluates to true since, as a string, "0.0" is not "0" What Perl does, is to first convert any scalar to string, then apply the above rules.

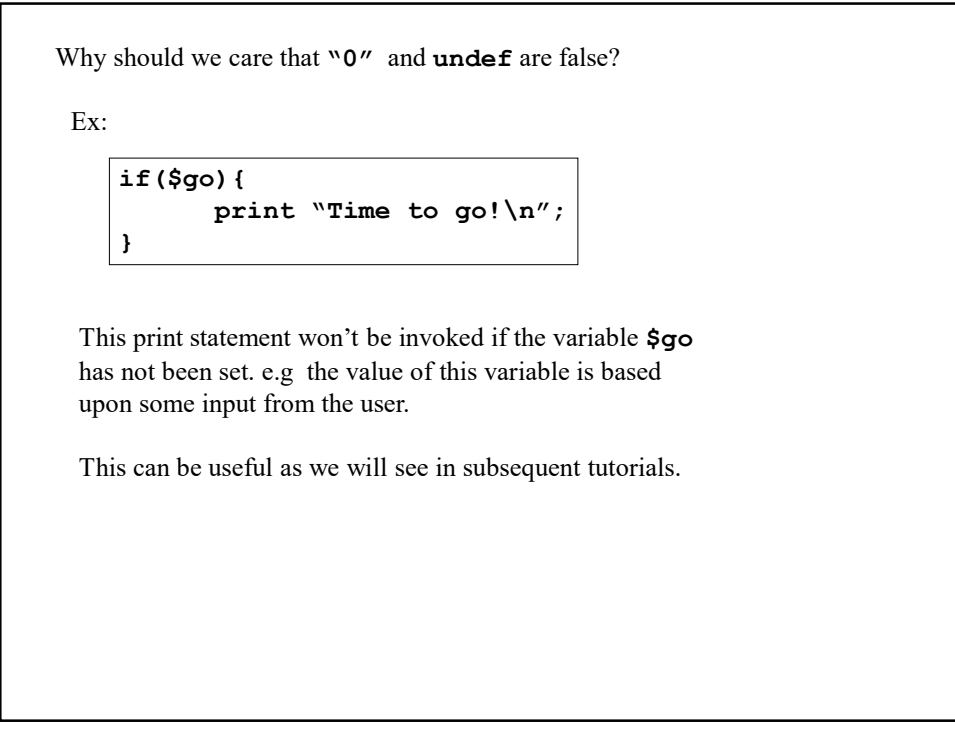

In addition to  $if$ , one also has an else construction.

```
print "What\'s the password? ";
$entry=<STDIN>;
chomp($entry);
if($entry eq "FOOBAR"){
     print "Access Granted\n";
}else{
     print "Incorrect Password!\n";
}
```
If the conditional is true, (\$entry eq "FOOBAR") then the print statement inside the first set of { and } is executed,

otherwise the "Incorrect Password!" message gets printed.

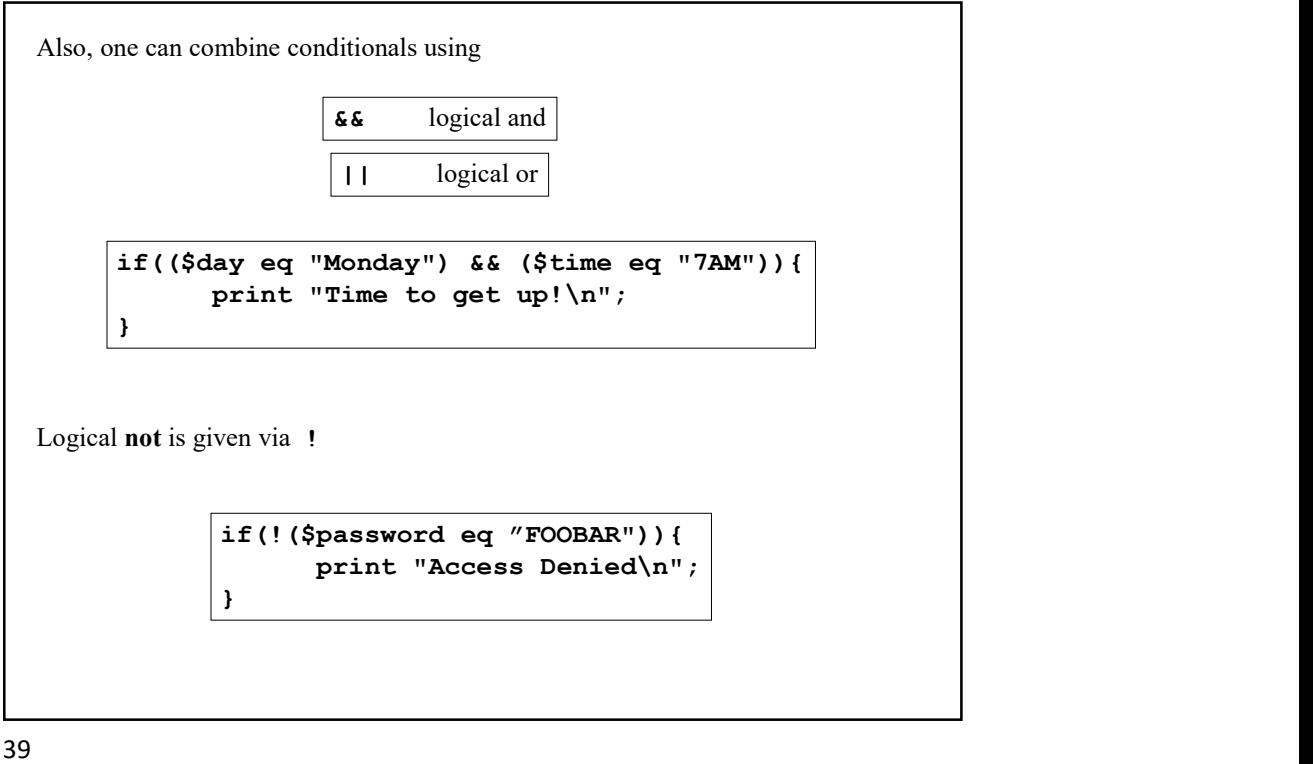

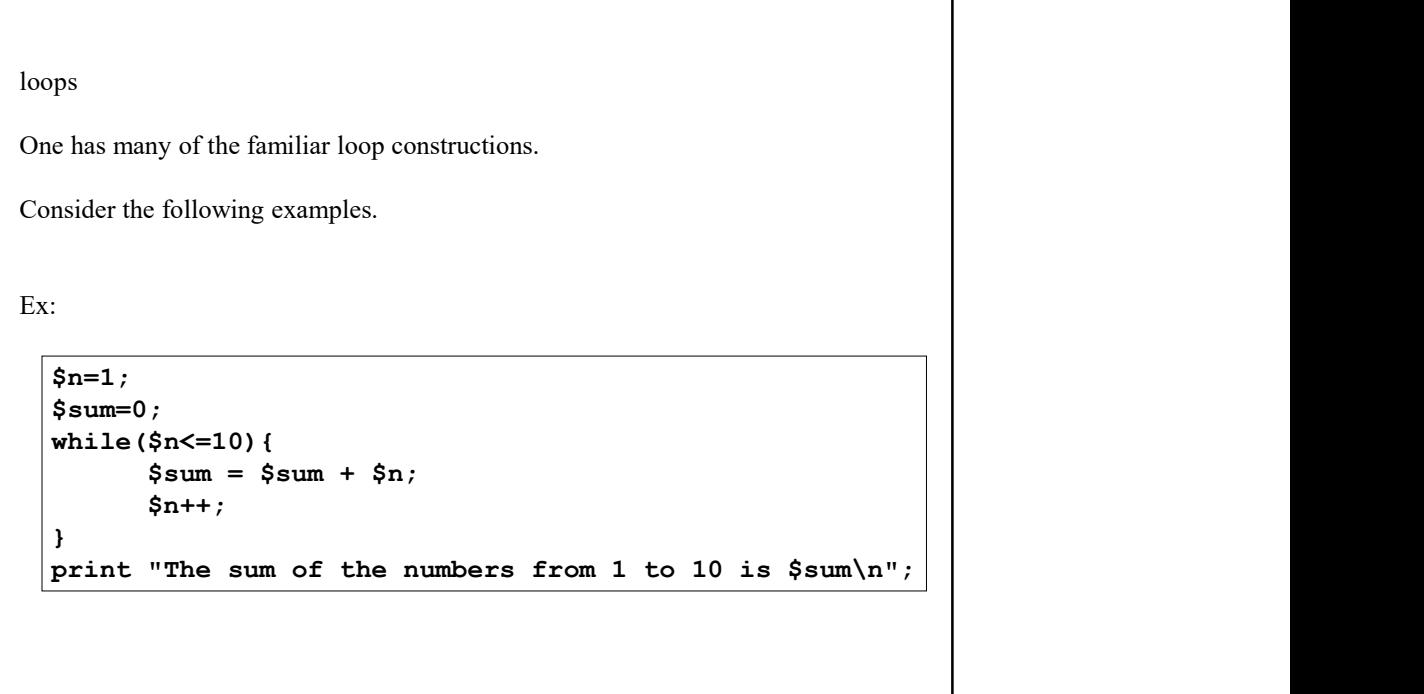

A useful example of a while loop is one which takes multiple lines of standard input and process each line in some fashion. For example:

#!/usr/bin/perl while(\$line=<STDIN>){ print "[\$line]\n"; }

chomp  $(\text{Since})$ ;  $\left| \begin{array}{c} \text{The triple representing the ring are} \\ \text{there is input to be read in.} \end{array} \right|$ This keeps repeating as long as

If we call this script 'bracket' then we can take input from a Unix pipe and surround each line with [] for example

```
> ls –al | bracket
```

```
There is also a for statement.
Ex:
        $sum=0;
        for($n=1; $n<=10; $n++){
              $sum = $sum + $n;}
        print "The sum is $sum\n";
The general syntax is:
for(initial_expression;test_expression;increment_expression){
     statement block
}
```
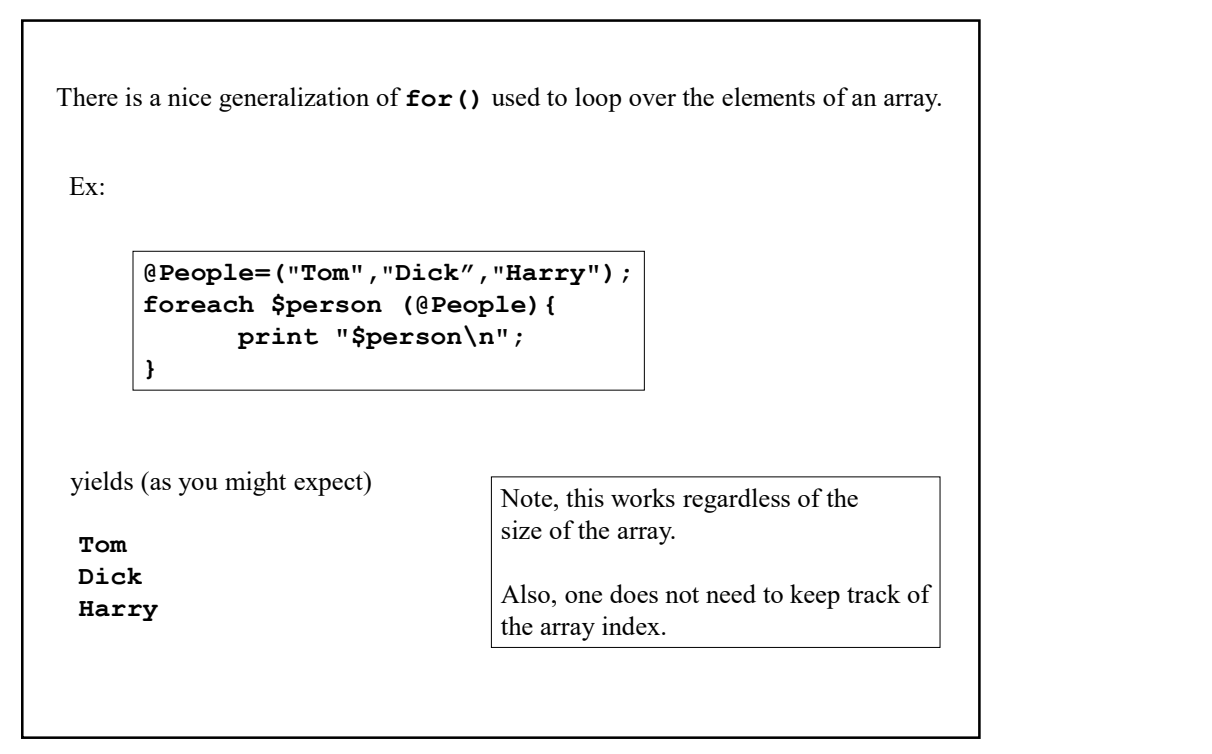

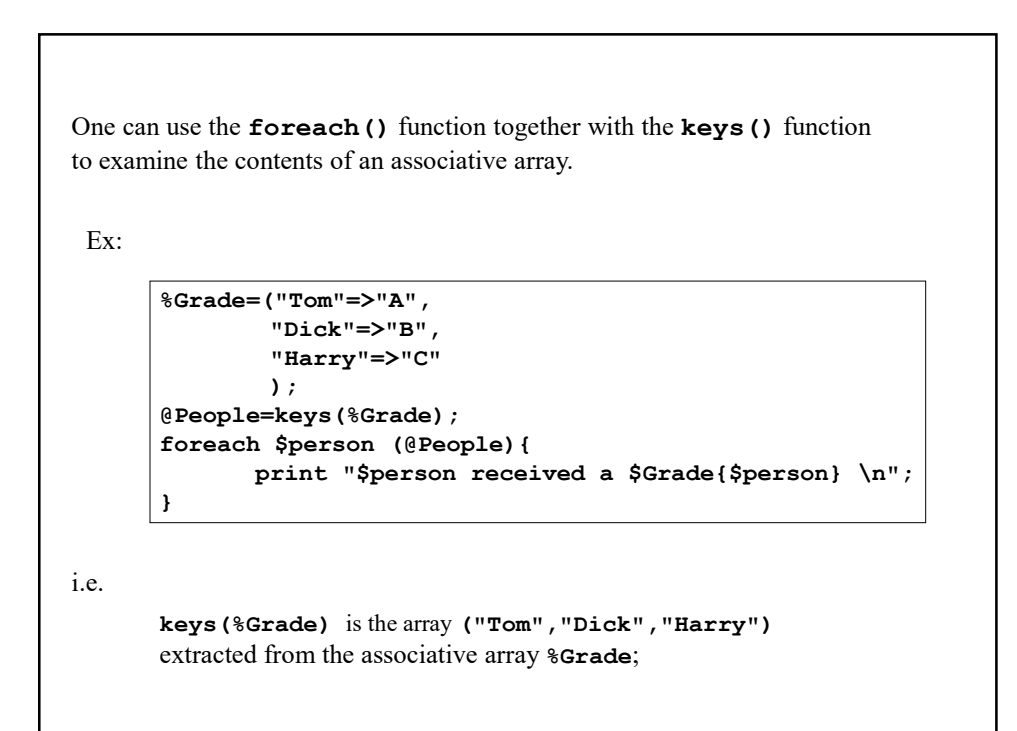

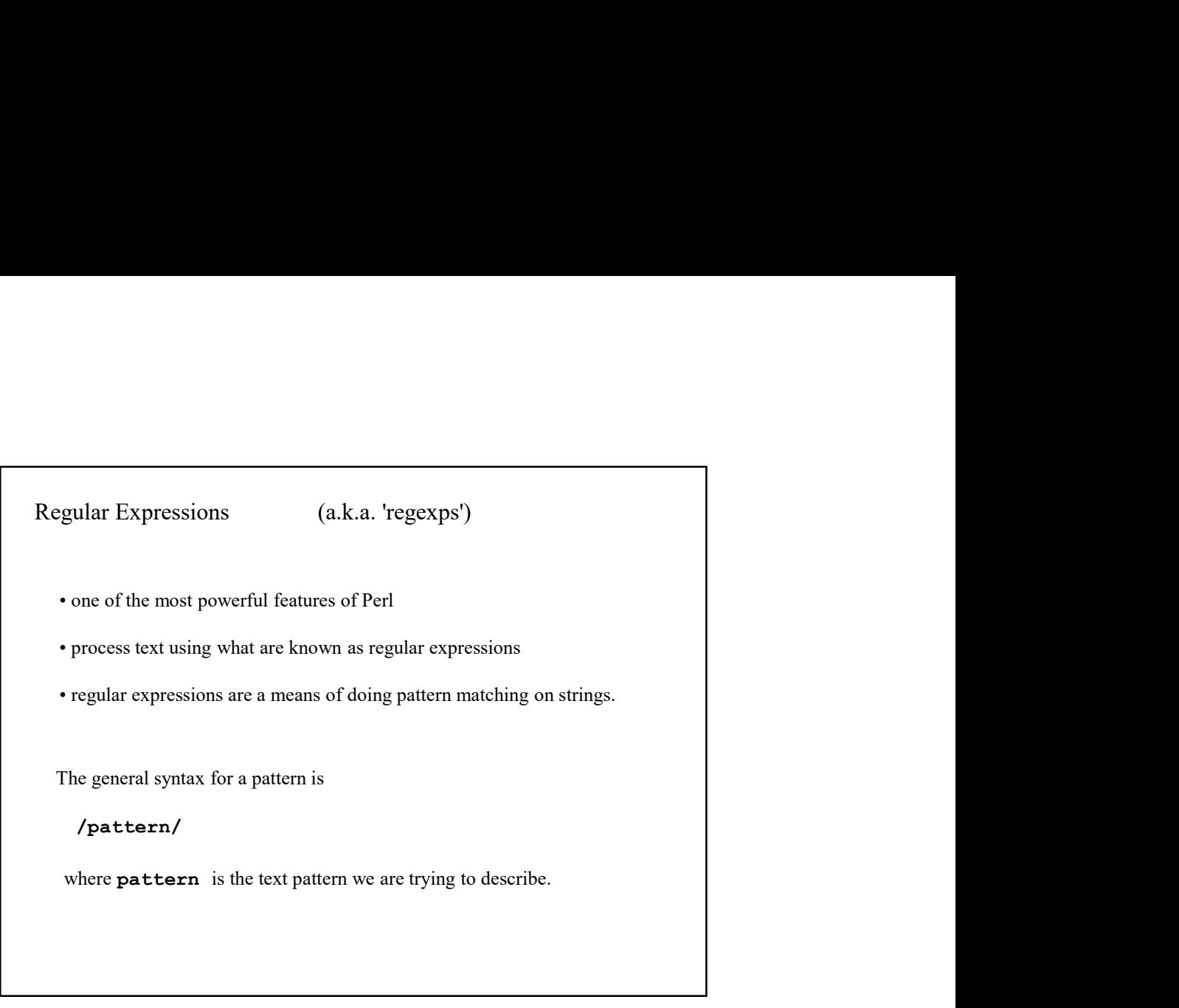

45

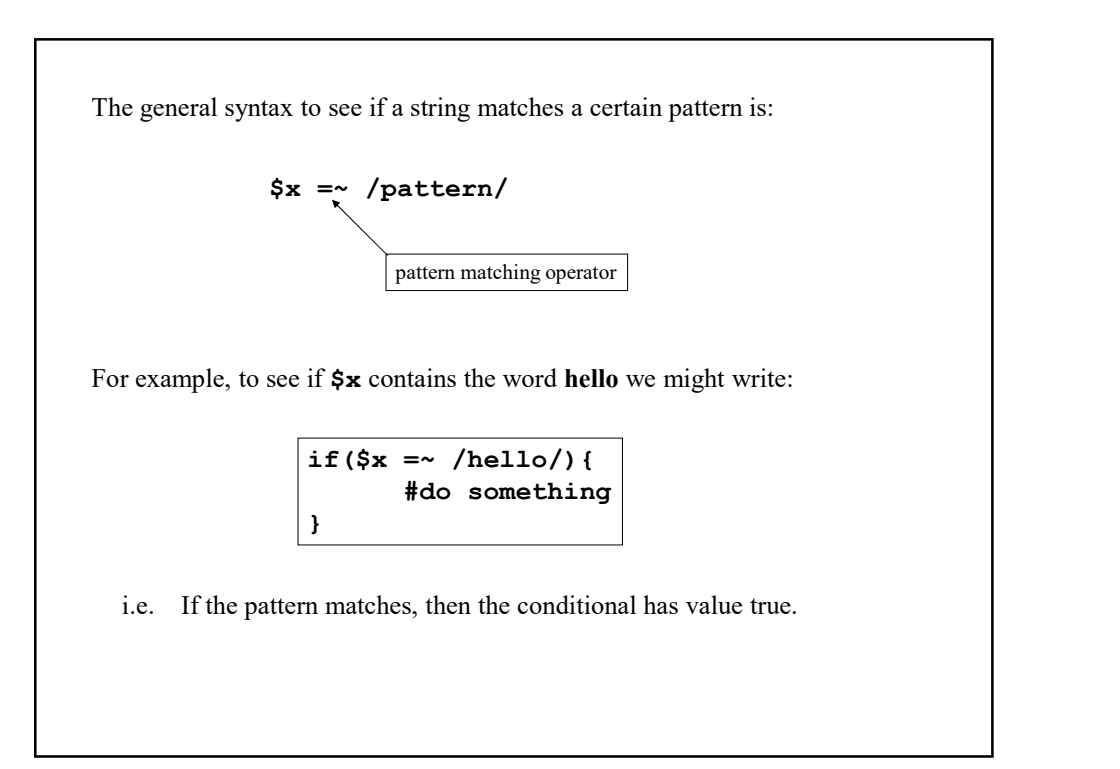

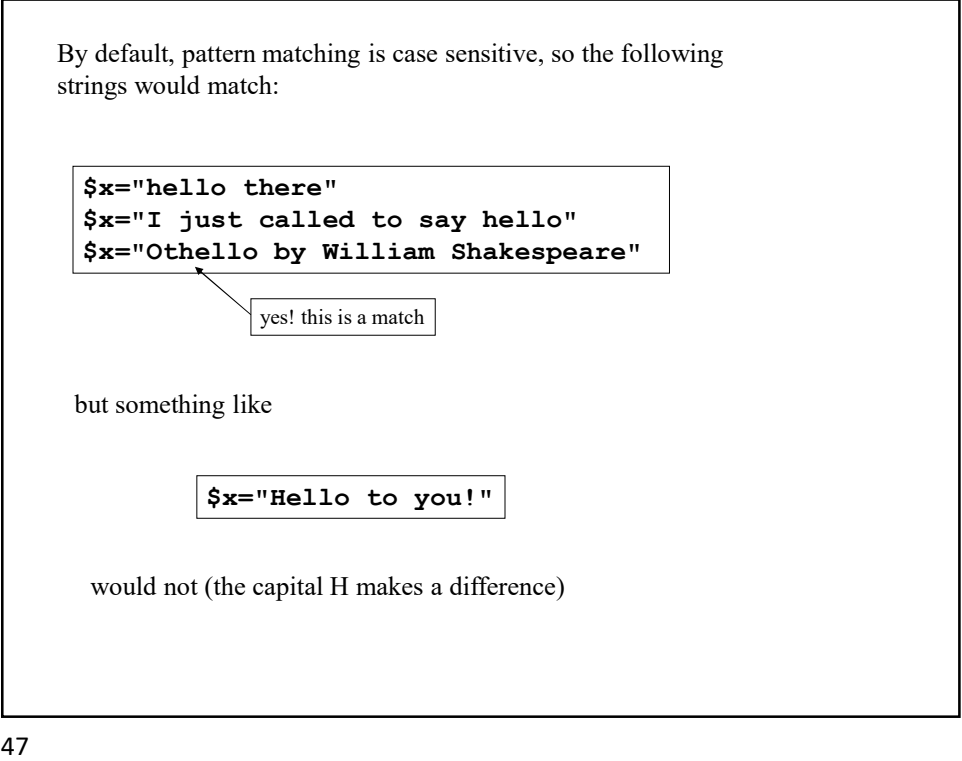

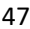

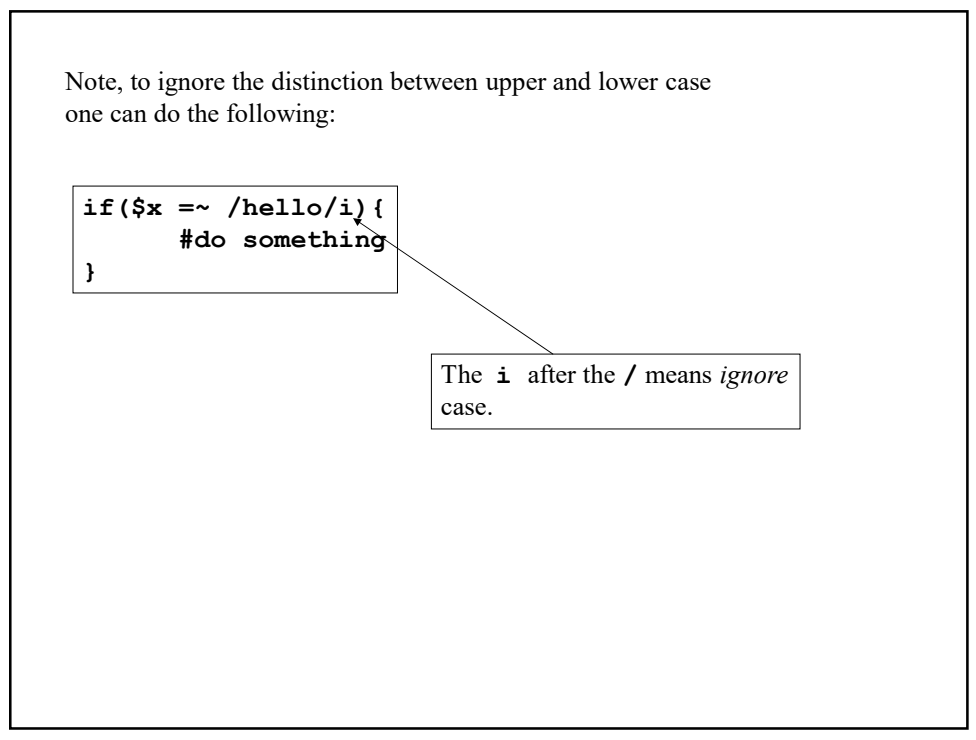

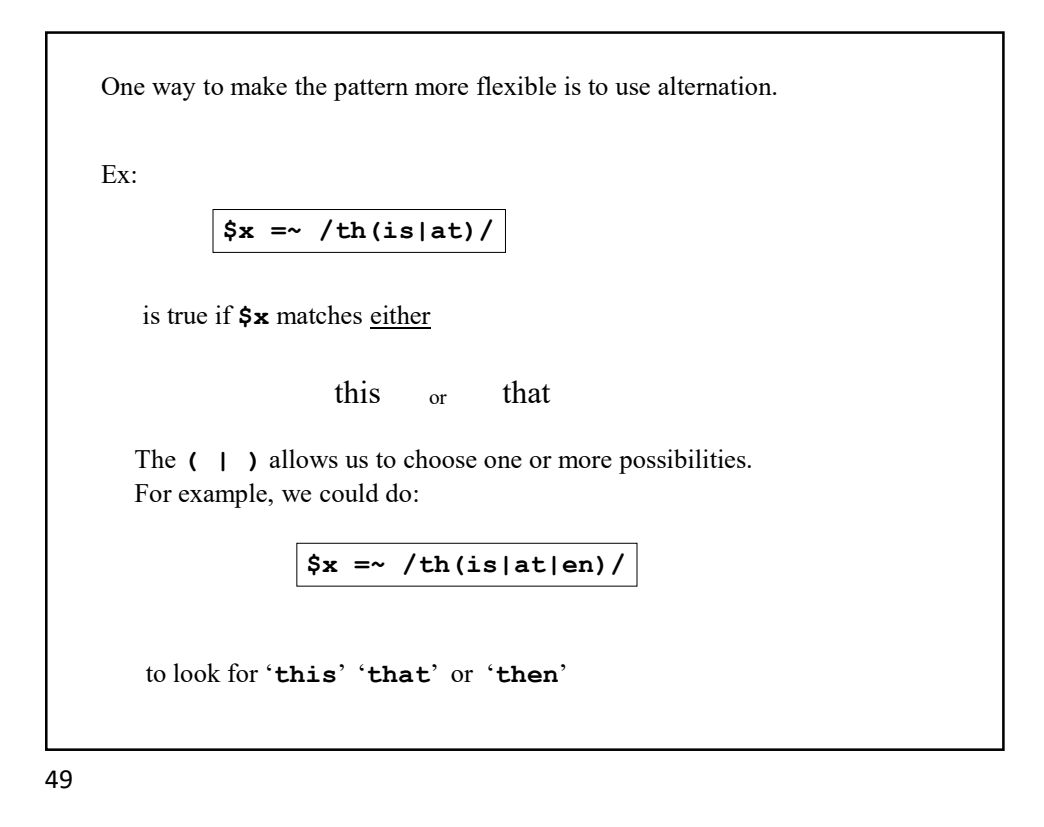

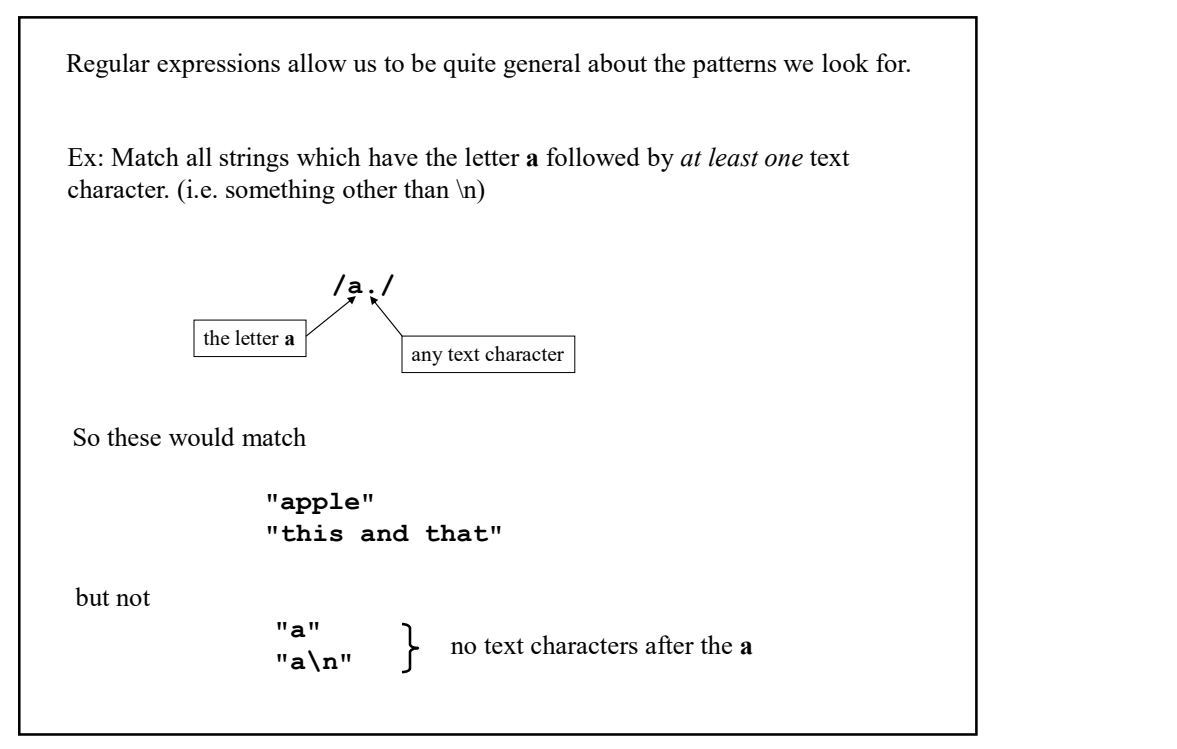

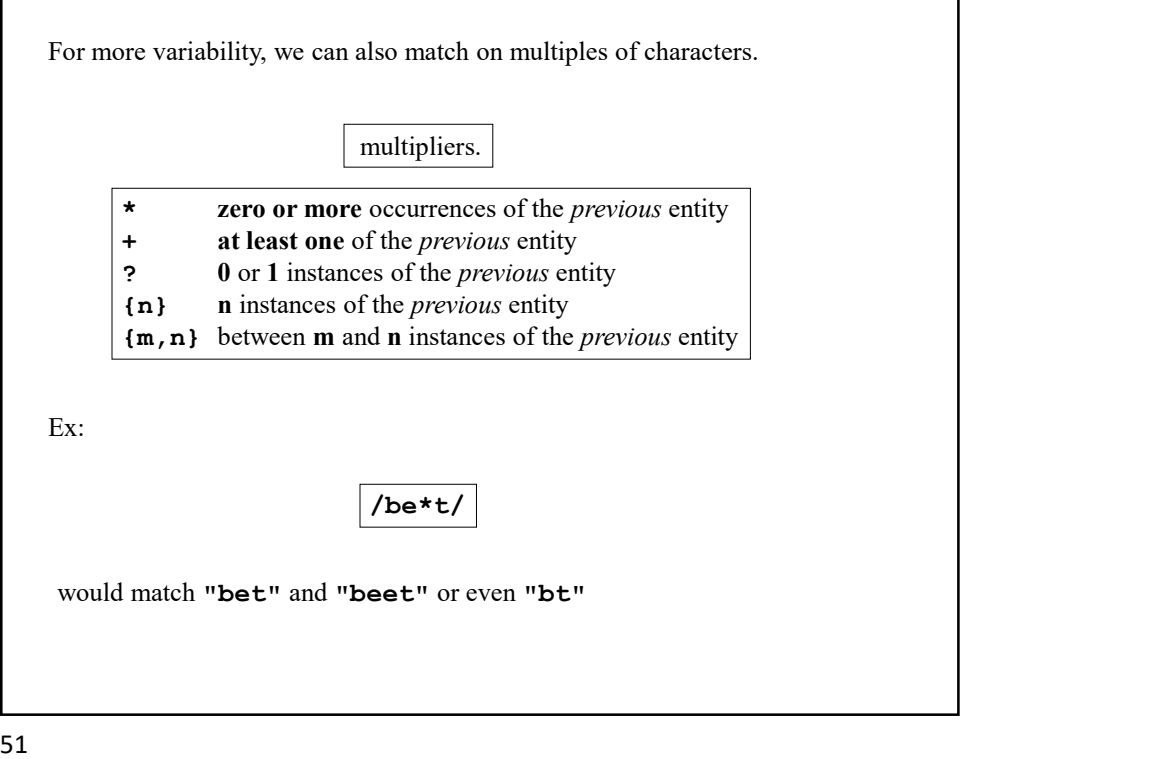

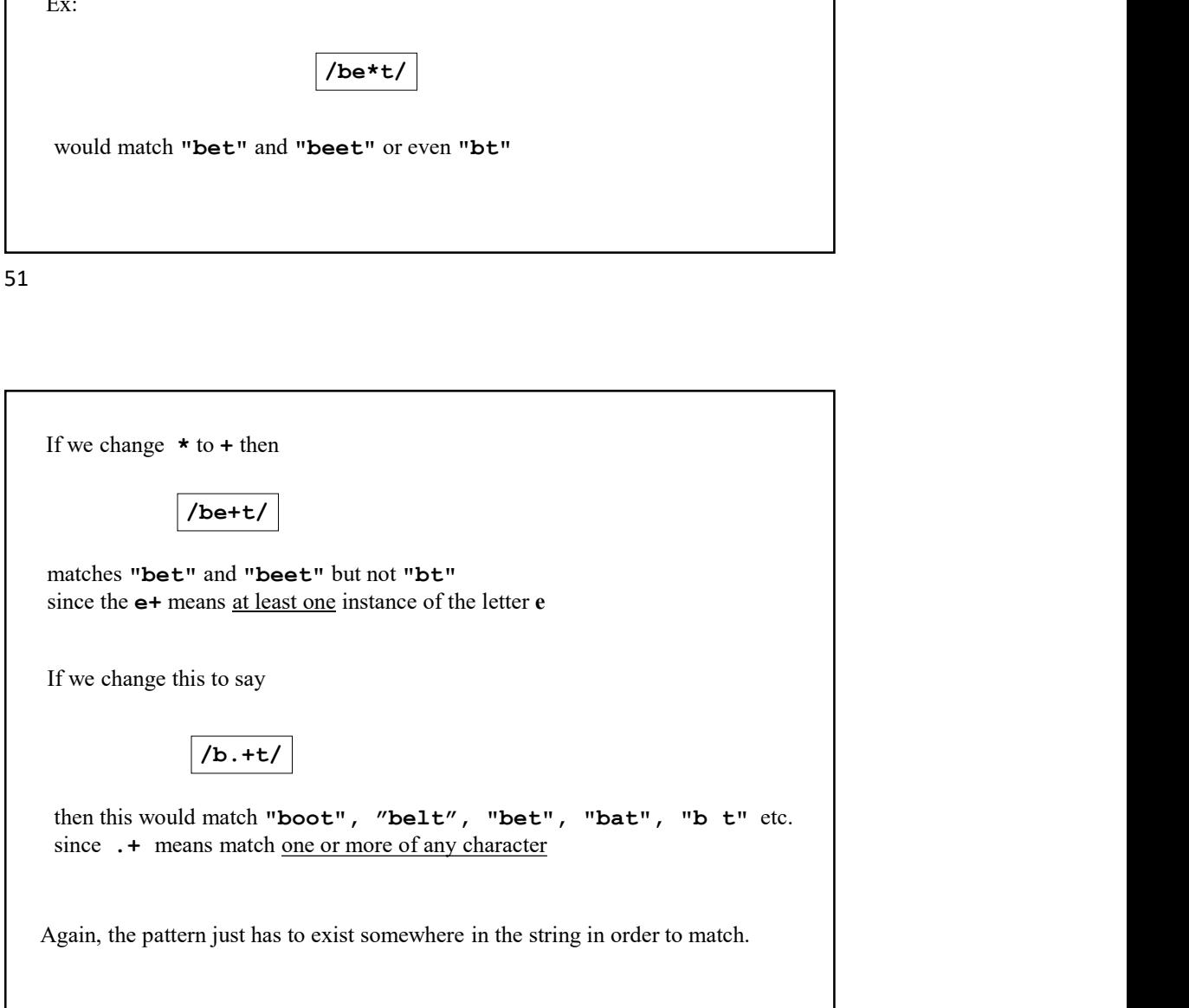

classes

Say we wish to see if there is a vowel somewhere in a given string.

We could do this as follows.

if(\$x=~/[aeiou]/){ print "Found a vowel!\n"; }

The [ ] indicates a specific class of characters which we want to match.

In this case, one of the five vowels.

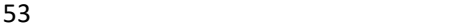

If we wish to match any lower case letter, then we can use /[a-z]/ # i.e. all the letter from a to z to include upper case letters we use /[a-zA-Z]/ # all letter from a to z and A to Z Likewise, we can also match digits. /[0-9]/

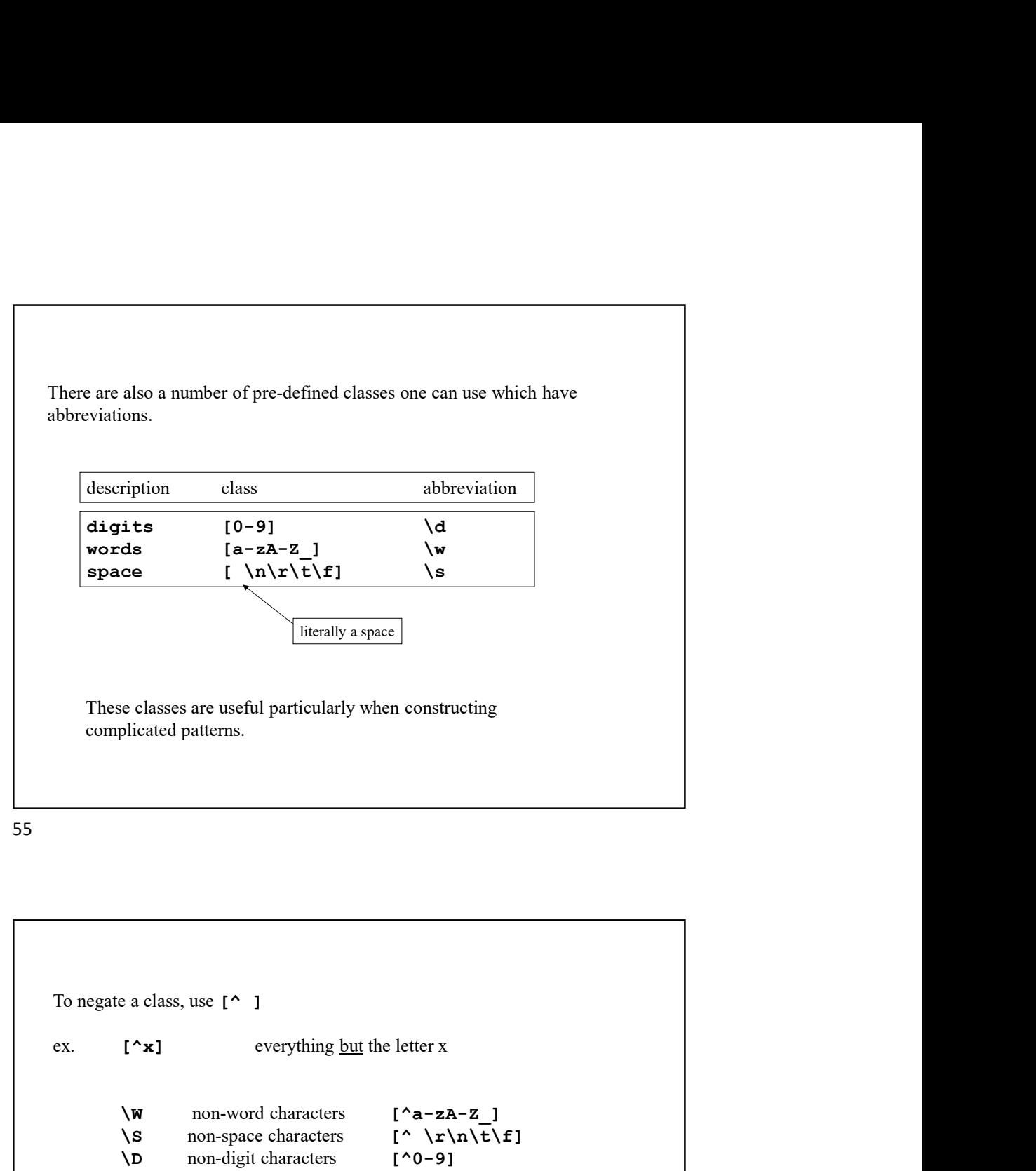

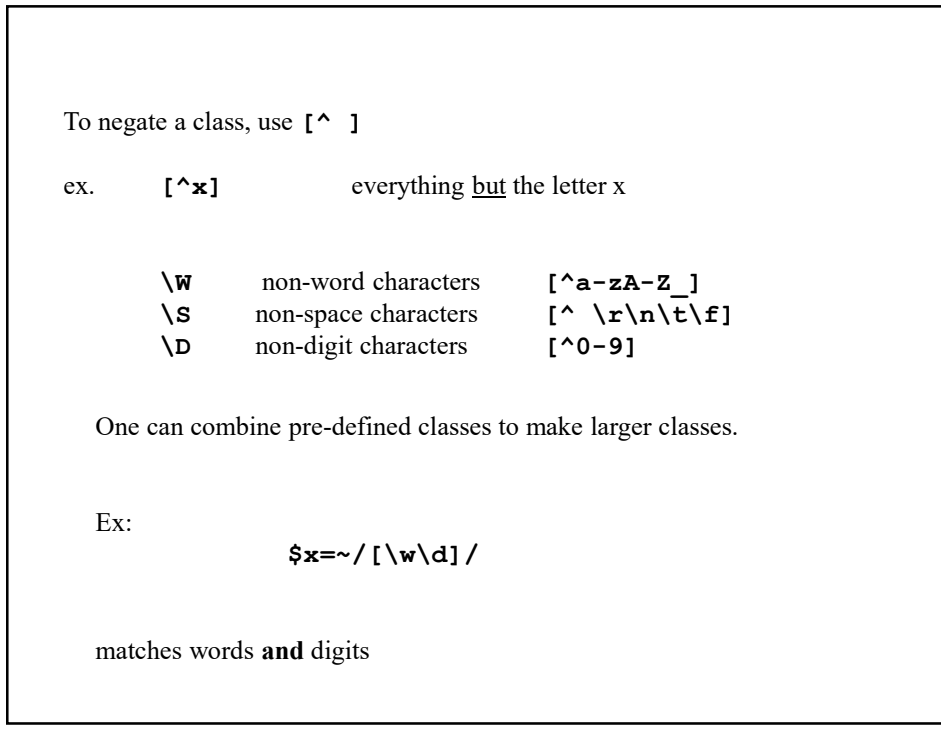

anchoring patterns oring patterns<br>Suppose we wish to specify <u>where</u> in a string a given pattern is matched.<br>For example, say we wish to see if a given string starts with a capital letter. Suppose we wish to specify <u>where</u> in a string a given pattern is matched.<br>For example, say we wish to see if a given string <u>starts</u> with a capital letter.<br>Seentence =  $\sqrt{\frac{8 - 21}{1}}$  $$sentence = ~ /^(A-Z]/$ Suppose we wish to specify <u>where</u> in a string a given pattern is matched.<br>For example, say we wish to see if a given string <u>starts</u> with a capital letter.<br>**Ssentence**  $= \sqrt{\frac{8.64 \times 11}{10}}$ <br>The  $\sim$  is to test if the pat Note, due to an unfortunate reuse of symbols, this is not the same as class negation seen earlier. i.e.  $/$  [ $^A$ A-Z]  $/$  means match everything *but* A-Z !! **Saentence =**  $\sim$  $\prime$  **P(A-Z)** $\prime$ ]<br>
The  $\sim$  is to test if the pattern is matched at the <u>beginning</u> of the string.<br>
Note, due to an unfortunate reuse of symbols, this is *not* the same as<br>
class negation seen earlier.<br>

57

Likewise, we could test if a certain pattern is matched at the end of a string. We could use the following:  $$x = ~ /e$$ So this would match if  $$x = "the"$ but not if  $$x = "the rest"$ 

One can also anchor a pattern at a word boundary using the directive  $\mathbf{b}$ 

Such a boundary occurs at the beginning of a string (or end) or at a transition from  $a \wedge w$  to a  $\wedge w$  or vice versa.

Ex:

 $$x = ~ /the \b/;$ 

matches if

\$x="the" or \$x="the end"

but not

\$x="then"

Matching somewhere that is **not** a word boundary can be done with  $\mathbf{B}$ 

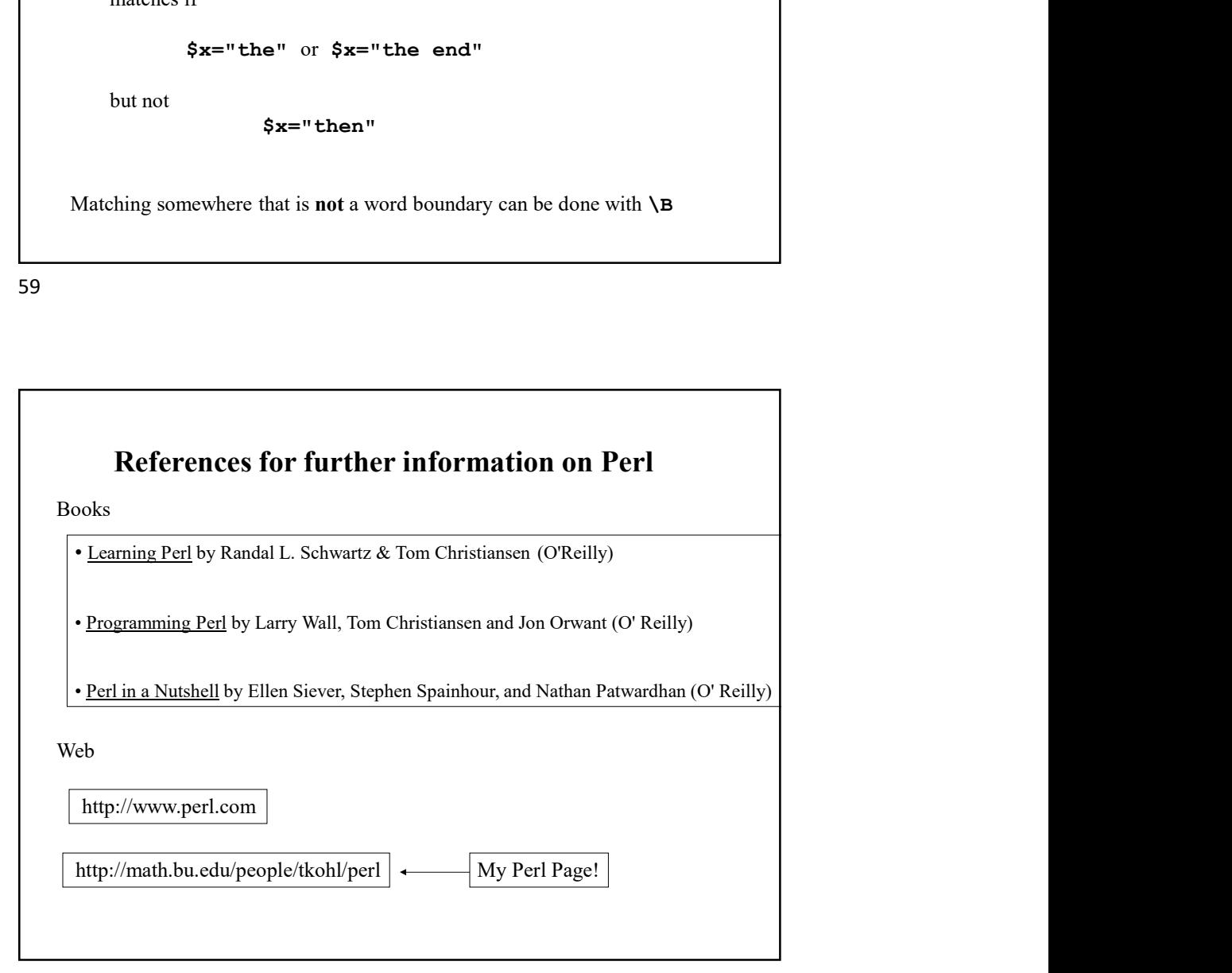

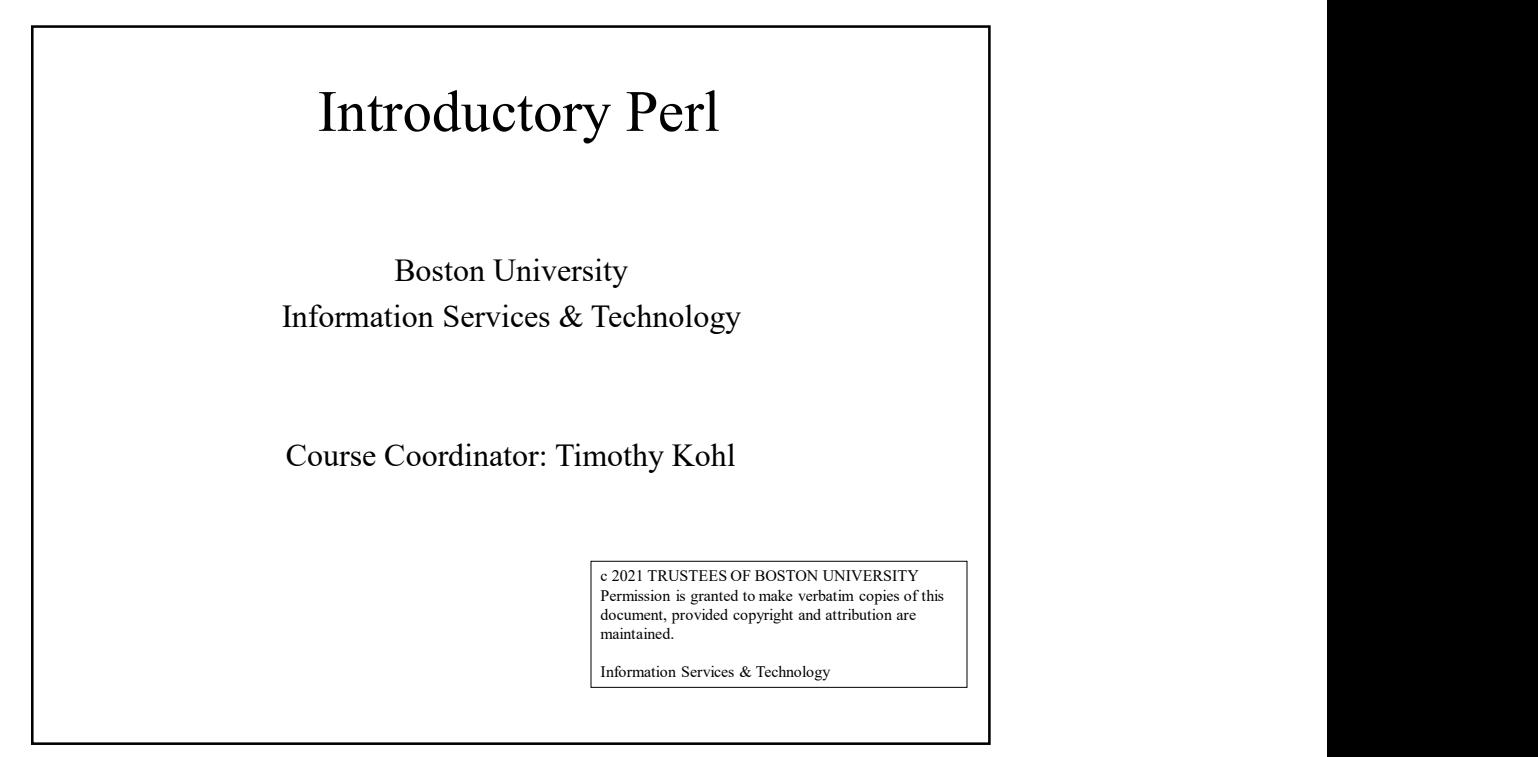